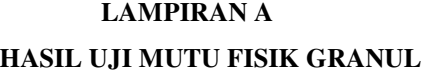

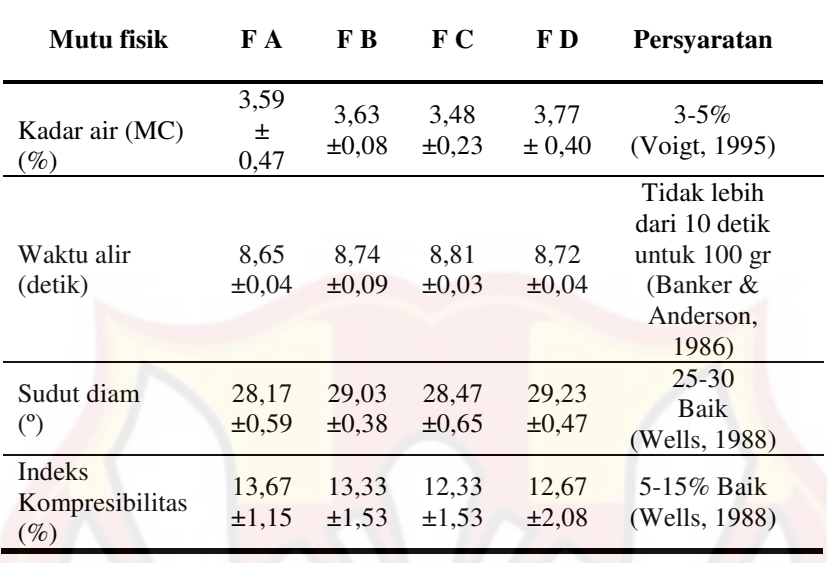

## **LAMPIRAN B**

## **HASIL UJI KEKERASAN TABLET**

ReplikasiI

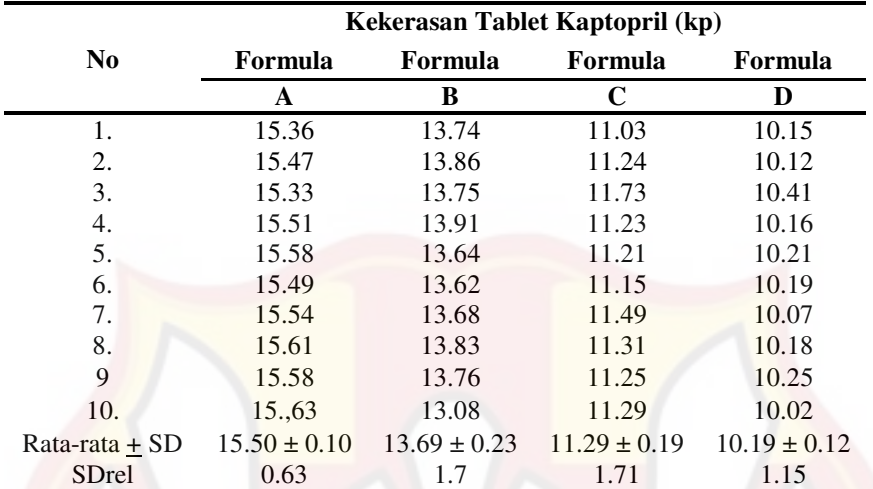

## Replikas*i* II

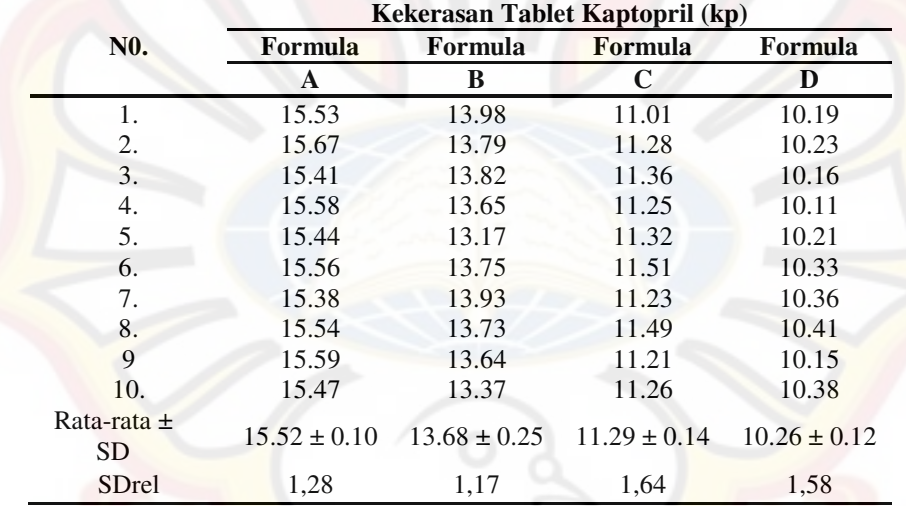

|                    |                  | Kekerasan Tablet Kaptopril (kp) |                  |                  |
|--------------------|------------------|---------------------------------|------------------|------------------|
| N <sub>0</sub> .   | Formula          | Formula                         | Formula          | Formula          |
|                    | A                | B                               | C                | D                |
| 1.                 | 15.29            | 13.26                           | 11.23            | 10.23            |
| 2.                 | 15.34            | 13.24                           | 11.14            | 10.32            |
| 3.                 | 15.57            | 13.25                           | 11.24            | 10.12            |
| 4.                 | 15.48            | 13.31                           | 11.49            | 10.07            |
| 5.                 | 15.35            | 13.26                           | 11.32            | 10.15            |
| 6.                 | 15.58            | 13.23                           | 11.19            | 10.19            |
| 7.                 | 15.32            | 13.15                           | 11.23            | 10.42            |
| 8.                 | 15.47            | 13.09                           | 11.05            | 10.21            |
| 9                  | 15.56            | 13.78                           | 11.37            | 10.05            |
| 10.                | 15.59            | 13.16                           | 11.27            | 10.22            |
| Rata-rata $\pm$ SD | $15.46 \pm 0.12$ | $13.27 \pm 0.19$                | $11.25 \pm 0.12$ | $10.18 \pm 0.12$ |
| <b>SDrel</b>       | 0.77             | 1.39                            | 1.17             | 1.03             |

Replikasi III

## **LAMPIRAN C**

## **HASIL UJI KERAPUHAN TABLET KAPTOPRIL**

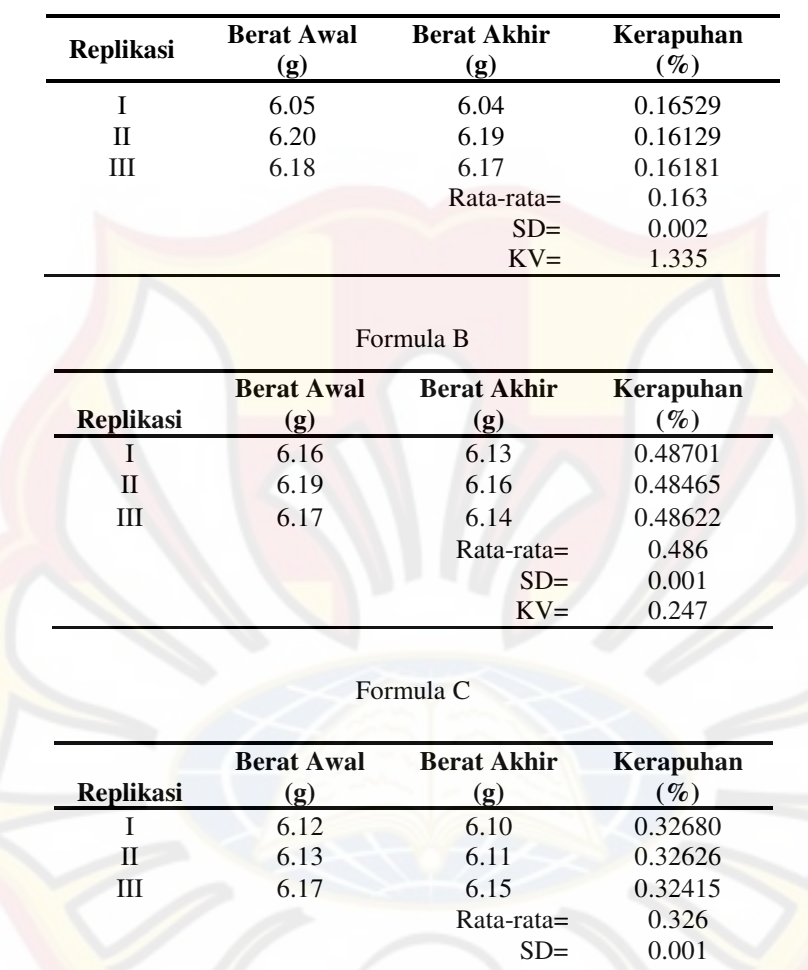

## Formula A

91

KV= 0.430

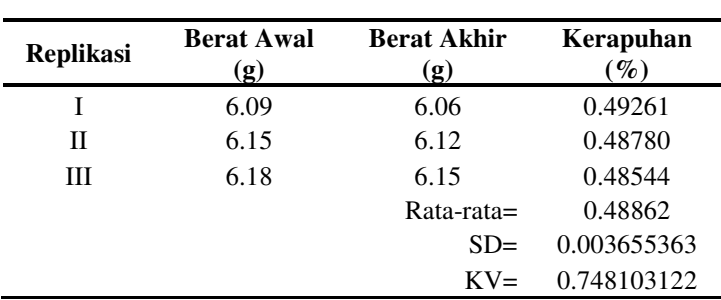

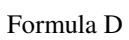

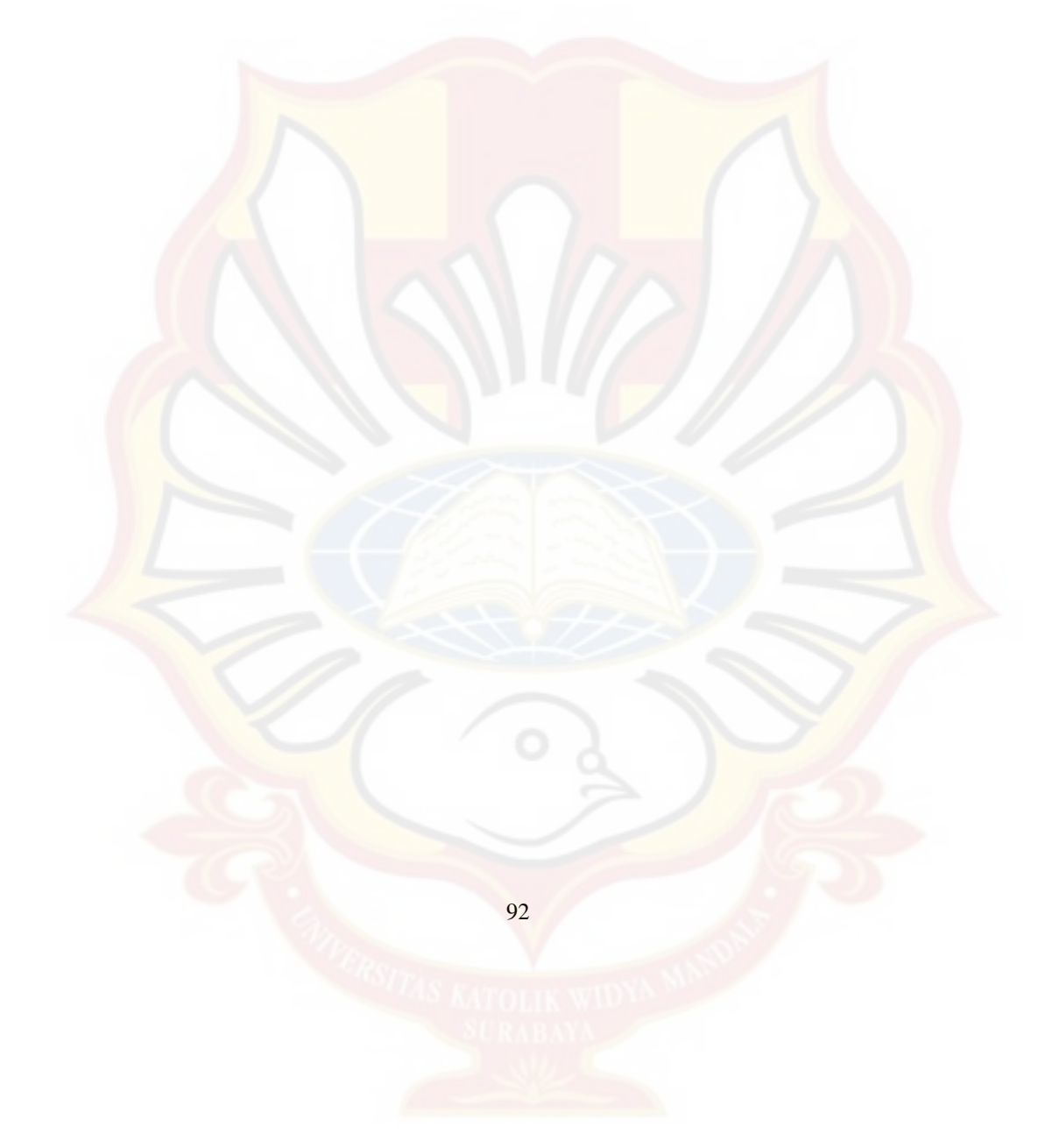

## **LAMPIRAN D**

## **HASIL UJI KESERAGAMAN BOBOT TABLET**

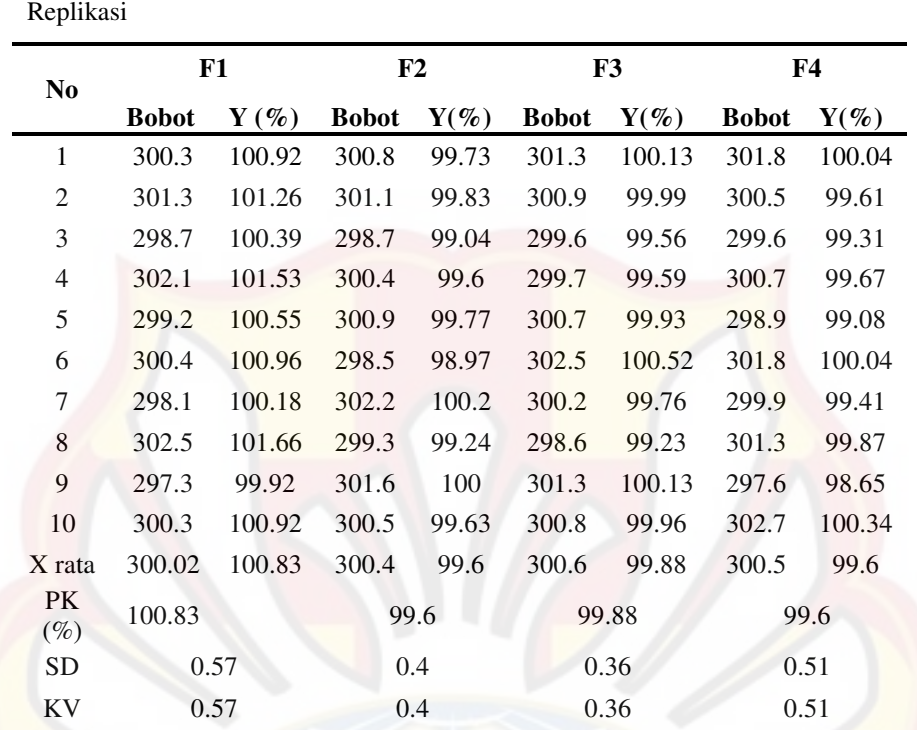

Replikasi 2

|                     |              | F1      |              | F2      |              | F3      |              | F <sub>4</sub> |  |
|---------------------|--------------|---------|--------------|---------|--------------|---------|--------------|----------------|--|
| N <sub>0</sub>      | <b>Bobot</b> | $Y(\%)$ | <b>Bobot</b> | $Y(\%)$ | <b>Bobot</b> | $Y(\%)$ | <b>Bobot</b> | $Y(\%)$        |  |
| 1                   | 302.3        | 100.47  | 300.5        | 99.13   | 301.3        | 100.75  | 300.8        | 100.68         |  |
| $\overline{2}$      | 297.4        | 98.84   | 298.8        | 98.57   | 299.8        | 100.25  | 298.4        | 99.87          |  |
| 3                   | 301.2        | 100.11  | 301.7        | 99.52   | 298.6        | 99.85   | 301.6        | 100.94         |  |
| 4                   | 302.9        | 100.67  | 299.6        | 98.83   | 300.4        | 100.45  | 300.7        | 100.64         |  |
| 5                   | 300.7        | 99.94   | 302.3        | 99.72   | 301.2        | 100.72  | 299.8        | 100.34         |  |
| 6                   | 299.9        | 99.67   | 300.9        | 99.26   | 299.3        | 100.09  | 302.1        | 101.11         |  |
| 7                   | 302.6        | 100.57  | 299.9        | 98.93   | 300.7        | 100.55  | 300.5        | 100.58         |  |
| 8                   | 295.4        | 98.18   | 301.4        | 99.42   | 301.5        | 100.82  | 299.4        | 100.21         |  |
| 9                   | 303.8        | 100.97  | 299.7        | 98.86   | 299.9        | 100.29  | 300.8        | 100.68         |  |
| 10                  | 302.9        | 100.67  | 301.8        | 99.56   | 300.6        | 100.52  | 300.7        | 100.64         |  |
| X<br>rata           | 300.9        | 100.01  | 300.7        | 99.18   | 300.3        | 100.43  | 300.5        | 100.57         |  |
| <b>PK</b><br>$(\%)$ |              | 100.01  | 99.18        |         |              | 100.43  |              | 100.57         |  |
| <b>SD</b>           |              | 0.89    | 0.38         |         |              | 0.31    |              | 0.36           |  |
| KV                  |              | 0.89    | 0.38         |         |              | 0.31    |              | 0.35           |  |

Replikasi 3

|                     |              | F1      |              | F2      |              | F3      |              | F4      |  |
|---------------------|--------------|---------|--------------|---------|--------------|---------|--------------|---------|--|
| N <sub>0</sub>      | <b>Bobot</b> | $Y(\%)$ | <b>Bobot</b> | $Y(\%)$ | <b>Bobot</b> | $Y(\%)$ | <b>Bobot</b> | $Y(\%)$ |  |
| 1                   | 301.3        | 100.93  | 300.6        | 99.41   | 300.9        | 99.85   | 301.2        | 99.46   |  |
| $\overline{2}$      | 300.5        | 100.66  | 298.7        | 98.78   | 299.8        | 99.48   | 300.5        | 99.23   |  |
| 3                   | 298.4        | 99.96   | 300.9        | 99.51   | 300.4        | 99.68   | 299.8        | 99      |  |
| 4                   | 300.2        | 100.56  | 299.6        | 99.08   | 298.7        | 99.12   | 301.4        | 99.53   |  |
| 5                   | 299.7        | 100.4   | 301.8        | 99.81   | 296.5        | 98.39   | 298.7        | 98.64   |  |
| 6                   | 300.4        | 100.63  | 300.2        | 99.28   | 300.8        | 99.82   | 300.3        | 99.16   |  |
| 7                   | 301.3        | 100.93  | 299.8        | 99.15   | 302.3        | 100.31  | 299.9        | 99.03   |  |
| 8                   | 304.2        | 101.9   | 298.5        | 98.72   | 299.5        | 99.38   | 301.5        | 99.56   |  |
| 9                   | 298.3        | 99.93   | 302.2        | 99.94   | 300.7        | 99.78   | 299.4        | 98.87   |  |
| 10                  | 302.1        | 101.2   | 300.9        | 99.51   | 301.9        | 100.18  | 300.8        | 99.33   |  |
| X<br>rata           | 300.6        | 100.71  | 300.3        | 99.32   | 300.2        | 99.6    | 300.4        | 99.18   |  |
| <b>PK</b><br>$(\%)$ |              | 100.71  | 99.32        |         | 99.6         |         | 99.18        |         |  |
| <b>SD</b>           |              | 0.58    | 0.4          |         |              | 0.55    | 0.3          |         |  |
| KV                  |              | 0.58    | 0.4          |         | 0.56         |         | 0.3          |         |  |

## **LAMPIRAN E**

## **HASIL PENETAPAN KADAR TABLET KAPOPRIL**

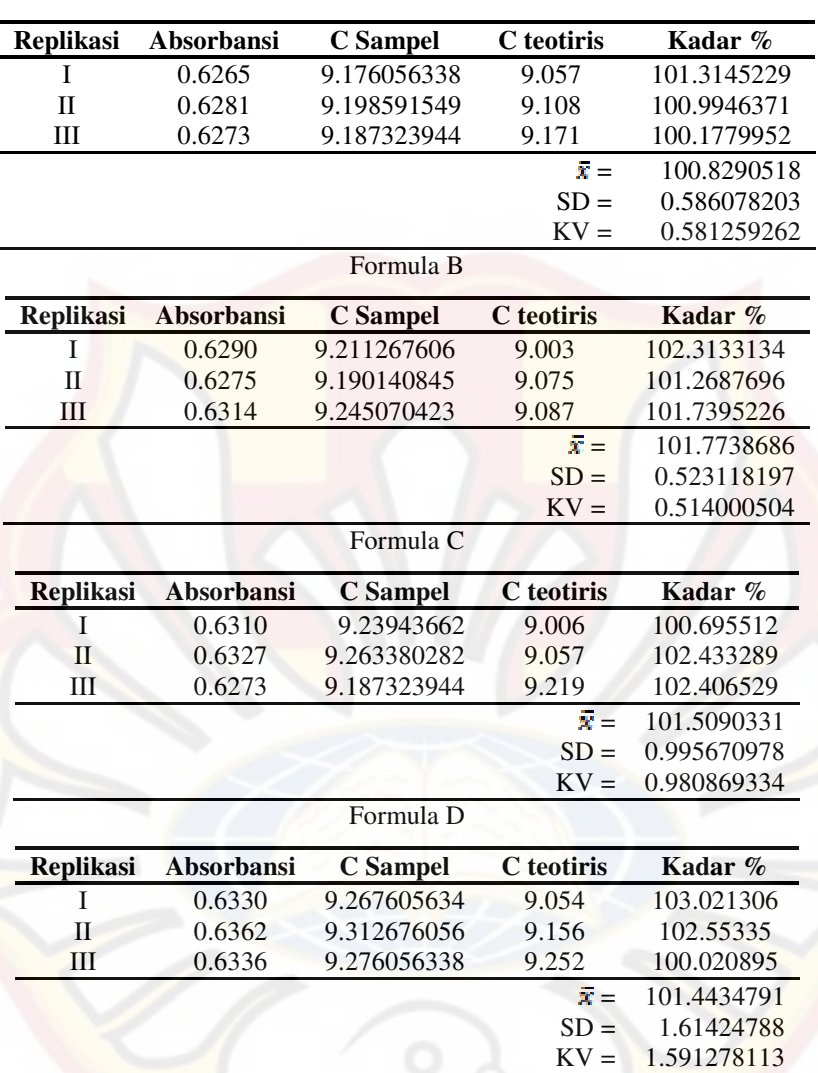

## Formula A

## **LAMPIRAN F**

## **HASIL UJI DISOLUSI TABLET LEPAS LAMBAT KAPTOPRIL**

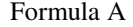

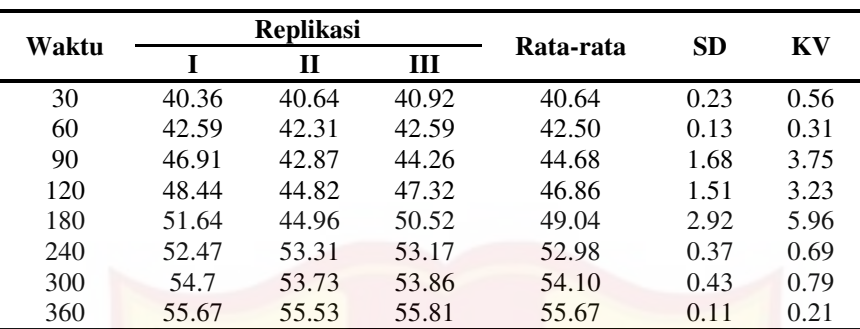

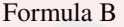

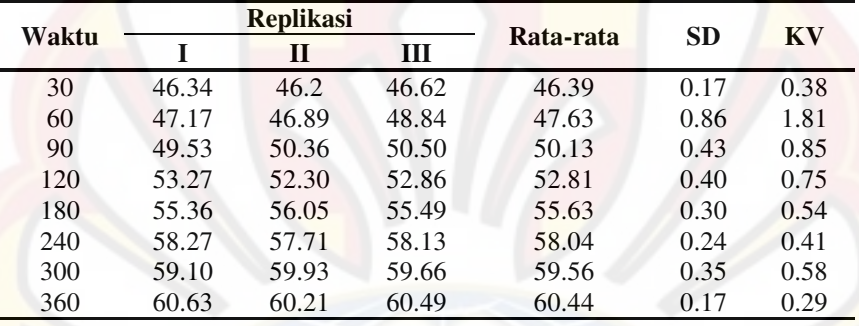

| Waktu<br>30<br>60<br>90 |     | <b>Replikasi</b> |       | Rata-rata | SD.   | KV   |      |  |  |
|-------------------------|-----|------------------|-------|-----------|-------|------|------|--|--|
|                         |     |                  | Н     | Ш         |       |      |      |  |  |
|                         |     | 59.94            | 60.54 | 60.27     | 60.25 | 0.25 | 0.41 |  |  |
|                         |     | 61.64            | 62.06 | 61.92     | 61.87 | 0.17 | 0.28 |  |  |
|                         |     | 63.85            | 63.57 | 63.16     | 63.53 | 0.28 | 0.45 |  |  |
|                         | 120 | 65.5             | 65.63 | 66.05     | 65.73 | 0.23 | 0.36 |  |  |
|                         | 180 | 67.01            | 67.29 | 66.87     | 67.06 | 0.17 | 0.26 |  |  |
|                         | 240 | 70.17            | 69.9  | 70.45     | 70.17 | 0.22 | 0.32 |  |  |
|                         | 300 | 72.79            | 73.2  | 73.06     | 73.02 | 0.17 | 0.23 |  |  |
|                         | 360 | 73.89            | 73.75 | 74.03     | 73.89 | 0.11 | 0.15 |  |  |
|                         |     |                  |       |           |       |      |      |  |  |

Formula C

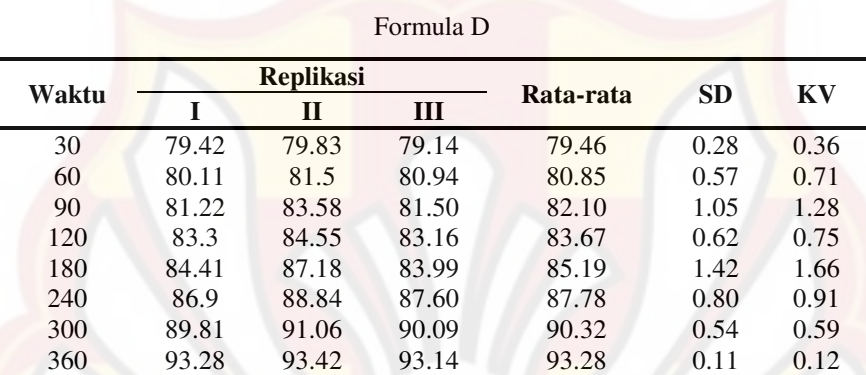

## **LAMPIRAN G**

## **HASIL UJI** *FLOATING LAG TIME* **TABLET LEPAS LAMBAT KAPTOPRIL**

## Formula A

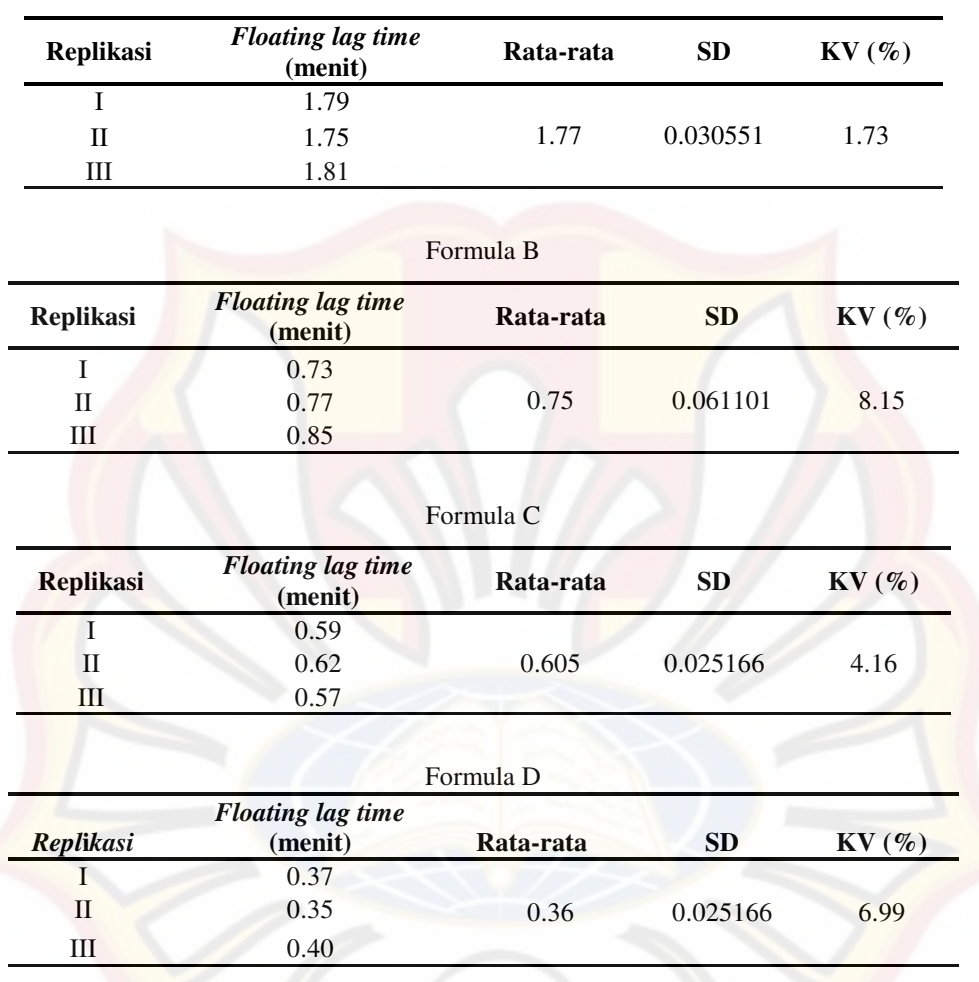

## **LAMPIRAN H**

## **HASIL KESERAGAMAN KANDUNGAN**

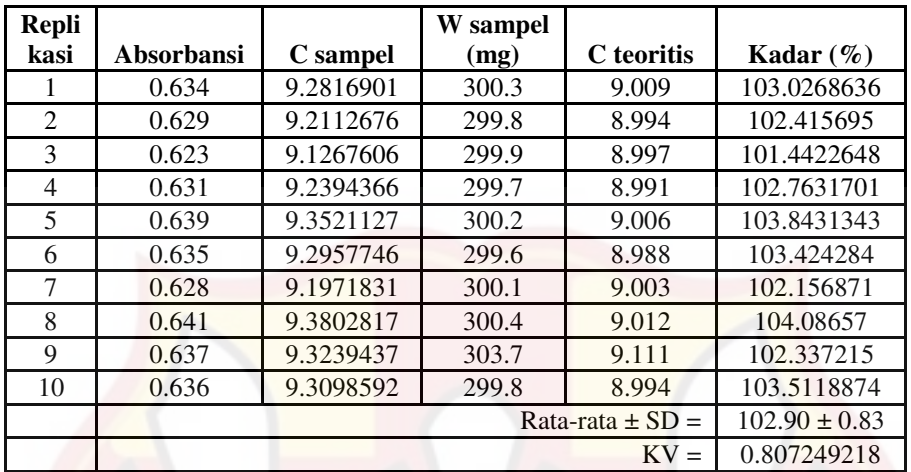

Hasil Uji Keseragaman Kandungan Tablet Formula A replikasi I

Hasil Uji Keseragaman Kandungan Tablet Formula A replikasi II

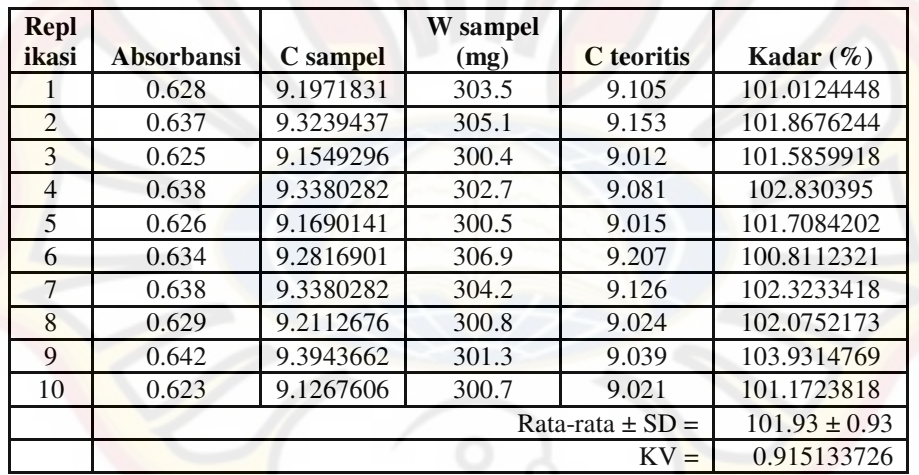

|                  |                   |                   | W             |            |             |
|------------------|-------------------|-------------------|---------------|------------|-------------|
|                  |                   |                   | <b>Sampel</b> |            | Kadar       |
| <b>Replikasi</b> | <b>Absorbansi</b> | C sampel          | (mg)          | C teoritis | $(\%)$      |
|                  | 0.632             | 9.2535211         | 306.2         | 9,186      | 100.7350438 |
| 2                | 0.637             | 9.3239437         | 301.5         | 9,045      | 103.0839543 |
| 3                | 0.626             | 9.1690141         | 304.7         | 9,141      | 100.3064663 |
| 4                | 0.642             | 9.3943662         | 305.9         | 9,171      | 102.3685976 |
| 5                | 0.635             | 9.2957746         | 302.6         | 9.078      | 102.3989276 |
| 6                | 0.628             | 9.1971831         | 307.1         | 9,213      | 99.82831975 |
| $\tau$           | 0.634             | 9.2816901         | 302.8         | 9,084      | 102.1762455 |
| 8                | 0.624             | 9.1408451         | 301.3         | 9.039      | 101.1267294 |
| 9                | 0.632             | 9.2535211         | 306.4         | 9.192      | 100.6692899 |
| 10               | 0.639             | 9.3521127         | 307.2         | 9,216      | 101.4769171 |
|                  |                   | $101.42 \pm 1.06$ |               |            |             |
|                  |                   |                   |               | $KV =$     | 1.044242059 |

Hasil Uji Keseragaman Kandungan Tablet Formula A replikasi III

Hasil Uji Keseragaman Kandungan Tablet Formula B replikasi I

|                             |                   |                   | <b>W</b> Sampel |            | Kadar       |
|-----------------------------|-------------------|-------------------|-----------------|------------|-------------|
| <b>Replikasi</b>            | <b>Absorbansi</b> | C sampel          | (mg)            | C teoritis | $(\%)$      |
|                             | 0.636             | 9.3098592         | 303.5           | 9.105      | 102.2499633 |
| $\mathcal{D}_{\mathcal{L}}$ | 0.633             | 9.2676056         | 306.2           | 9.186      | 100.8883696 |
| 3                           | 0.625             | 9.1549296         | 307.1           | 9.213      | 99.36969041 |
| $\overline{4}$              | 0.631             | 9.2394366         | 306.4           | 9.192      | 100.5160642 |
| 5                           | 0.627             | 9.1830986         | 305.9           | 9.177      | 100.0664552 |
| 6                           | 0.639             | 9.3521127         | 300.8           | 9.024      | 103.6360004 |
| 7                           | 0.624             | 9.1408451         | 301.4           | 9.042      | 101.0931771 |
| 8                           | 0.638             | 9.3380282         | 307.3           | 9.219      | 101.291118  |
| 9                           | 0.624             | 9.1408451         | 306.9           | 9.207      | 99.28147139 |
| 10                          | 0.642             | 9.3943662         | 301.5           | 9.045      | 103.862534  |
|                             |                   | $101.26 \pm 1.60$ |                 |            |             |
|                             |                   |                   |                 | $KV =$     | 1.579923467 |

| <b>Repli</b><br>kasi | Absorbansi | C sampel  | <b>W</b> Sampel<br>(mg) | C teoritis          | Kadar<br>$(\%)$   |
|----------------------|------------|-----------|-------------------------|---------------------|-------------------|
|                      | 0.634      | 9.2816901 | 300.3                   | 9.009               | 103.0268636       |
| 2                    | 0.626      | 9.1690141 | 300.7                   | 9.021               | 101.6407725       |
| 3                    | 0.633      | 9.2676056 | 306.2                   | 9.186               | 100.8883696       |
| 4                    | 0.628      | 9.1971831 | 301.5                   | 9.045               | 101.6825108       |
| 5                    | 0.635      | 9.2957746 | 302.9                   | 9.087               | 102.2975091       |
| 6                    | 0.623      | 9.1267606 | 308.1                   | 9.243               | 98.74240575       |
| 7                    | 0.641      | 9.3802817 | 300.4                   | 9.012               | 104.08657         |
| 8                    | 0.625      | 9.1549296 | 304.5                   | 9.135               | 100.2181672       |
| 9                    | 0.639      | 9.3521127 | 306.7                   | 9.201               | 101.6423506       |
| 10                   | 0.627      | 9.1830986 | 302.8                   | 9.084               | 101.0909136       |
|                      |            |           |                         | Rata-rata $\pm$ SD= | $101.53 \pm 1.47$ |
|                      |            |           |                         | $KV =$              | 1.450123781       |

Hasil Uji Keseragaman Kandungan Tablet Formula B replikasiII

Hasil Uji Keseragaman Kandungan Tablet Formula B replikasiIII

| <b>Replikasi</b> | <b>Absorbansi</b>                         | <b>C</b> sampel | <b>W</b> Sampel<br>(mg) | C teoritis | Kadar<br>$(\%)$ |  |
|------------------|-------------------------------------------|-----------------|-------------------------|------------|-----------------|--|
|                  | 0.632                                     | 9.2535211       | 303.5                   | 9.105      | 101.631204      |  |
| $\overline{2}$   | 0.638                                     | 9.3380282       | 305.1                   | 9.153      | 102.021503      |  |
| 3                | 0.626                                     | 9.1690141       | 302.8                   | 9.084      | 100.9358662     |  |
| $\overline{4}$   | 0.622                                     | 9.1126761       | 300.7                   | 9.021      | 101.0162516     |  |
| 5                | 0.635                                     | 9.2957746       | 304.2                   | 9.126      | 101.8603402     |  |
| 6                | 0.621                                     | 9.0985915       | 300.6                   | 9.018      | 100.8936743     |  |
| $\overline{7}$   | 0.637                                     | 9.3239437       | 300.2                   | 9.006      | 103.5303538     |  |
| 8                | 0.628                                     | 9.1971831       | 301.7                   | 9.051      | 101.6151044     |  |
| 9                | 0.639                                     | 9.3521127       | 306.4                   | 9.192      | 101.7418698     |  |
| 10               | 0.624                                     | 9.1408451       | 302.5                   | 9.075      | 100.7255655     |  |
|                  | $101.60 \pm 0.82$<br>Rata-rata $\pm$ SD = |                 |                         |            |                 |  |
|                  |                                           |                 |                         | $KV =$     | 0.806223272     |  |

|                  |            |           | <b>W</b> Sampel |                      | Kadar             |
|------------------|------------|-----------|-----------------|----------------------|-------------------|
| <b>Replikasi</b> | Absorbansi | C sampel  | (mg)            | C teoritis           | $(\%)$            |
|                  | 0.623      | 9.1267606 | 303.5           | 9.105                | 100.2389958       |
| $\overline{2}$   | 0.627      | 9.1830986 | 306.7           | 9.201                | 99.80544062       |
| 3                | 0.635      | 9.2957746 | 303.9           | 9.117                | 101.9608934       |
| 4                | 0.639      | 9.3521127 | 300.3           | 9.009                | 103.8085545       |
| 5                | 0.624      | 9.1408451 | 301.8           | 9.054                | 100.9591901       |
| 6                | 0.642      | 9.3943662 | 308.2           | 9.246                | 101.6046528       |
| 7                | 0.631      | 9.2394366 | 304.1           | 9.123                | 101.2762975       |
| 8                | 0.628      | 9.1971831 | 307.4           | 9.222                | 99.73089458       |
| 9                | 0.633      | 9.2676056 | 305.7           | 9.171                | 101.0533817       |
| 10               | 0.625      | 9.1549296 | 301.6           | 9.048                | 101.1818035       |
|                  |            |           |                 | Rata-rata $\pm$ SD = | $101.16 \pm 1.19$ |
|                  |            |           |                 | $KV =$               | 1.171714406       |

Hasil Uji Keseragaman Kandungan Tablet Formula C replikasiI

Hasil Uji Keseragaman Kandungan Tablet Formula C replikasiII

| <b>Repli</b><br>kasi | <b>Absorbansi</b> | C sampel             | <b>W</b> Sampel<br>(mg) | C teoritis | Kadar $(\%)$ |  |  |
|----------------------|-------------------|----------------------|-------------------------|------------|--------------|--|--|
| 1                    | 0.631             | 9.2394366            | 303.5                   | 9.105      | 101.4765142  |  |  |
| $\overline{2}$       | 0.637             | 9.3239437            | 305.3                   | 9.159      | 101.8008916  |  |  |
| 3                    | 0.632             | 9.2535211            | 300.7                   | 9.021      | 102.5775538  |  |  |
| $\overline{4}$       | 0.638             | 9.3380282            | 301.8                   | 9.054      | 103.1370463  |  |  |
| 5                    | 0.624             | 9.1408451            | 304.4                   | 9.132      | 100.096858   |  |  |
| 6                    | 0.629             | 9.2112676            | 305.6                   | 9.168      | 100.4719416  |  |  |
| 7                    | 0.622             | 9.1126761            | 303.1                   | 9.093      | 100.2163869  |  |  |
| 8                    | 0.634             | 9.2816901            | 307.7                   | 9.231      | 100.5491295  |  |  |
| 9                    | 0.625             | 9.1549296            | 308.5                   | 9.255      | 98.91874206  |  |  |
| 10                   | 0.628             | 9.1971831            | 307.4                   | 9.222      | 99.73089458  |  |  |
|                      |                   | Rata-rata $\pm$ SD = |                         |            |              |  |  |
|                      |                   | $KV =$               |                         |            |              |  |  |

| Repli<br>kasi | <b>Absorbansi</b> | C sampel  | <b>W</b> Sampel<br>(mg) | <b>C</b> Teoritis | Kadar $(\%)$ |
|---------------|-------------------|-----------|-------------------------|-------------------|--------------|
|               | 0.632             | 9.2535211 | 306.2                   | 9.186             | 100.7350438  |
| 2             | 0.626             | 9.1690141 | 303.8                   | 9.114             | 100.6036217  |
| 3             | 0.634             | 9.2816901 | 307.8                   | 9.234             | 100.5164624  |
| 4             | 0.621             | 9.0985915 | 306.5                   | 9.195             | 98.95151223  |
| 5             | 0.637             | 9.3239437 | 301.6                   | 9.048             | 103.0497752  |
| 6             | 0.629             | 9.2112676 | 308.5                   | 9.255             | 99.52747278  |
| 7             | 0.619             | 9.0704225 | 306.4                   | 9.192             | 98.67735569  |
| 8             | 0.624             | 9.1408451 | 308.2                   | 9.246             | 98.86269814  |
| 9             | 0.635             | 9.2957746 | 305.7                   | 9.171             | 101.3605348  |
| 10            | 0.641             | 9.3802817 | 302.6                   | 9.078             | 103.3298269  |
|               |                   |           | Rata-rata $\pm$ SD =    | $100.56 \pm 1.65$ |              |
|               |                   |           |                         | $KV =$            | 1.644875363  |

Hasil Uji Keseragaman Kandungan Tablet Formula C replikasi III

Hasil Uji Keseragaman Kandungan Tablet Formula D replikasi I

| <b>Repli</b><br>kasi | <b>Absorbansi</b>     | C sampel          | <b>W</b> Sampel<br>(mg) | <b>C</b> Teoritis | Kadar $(\%)$ |  |  |
|----------------------|-----------------------|-------------------|-------------------------|-------------------|--------------|--|--|
|                      | 0.636                 | 9.3098592         | 302.5                   | 9.075             | 102.5879797  |  |  |
| $\overline{2}$       | 0.625                 | 9.1549296         | 305.1                   | 9.153             | 100.0210814  |  |  |
| 3                    | 0.637                 | 9.3239437         | 306.8                   | 9.204             | 101.3031689  |  |  |
| $\overline{4}$       | 0.622                 | 9.1126761         | 307.2                   | 9.216             | 98.87886346  |  |  |
| 5                    | 0.631                 | 9.2394366         | 308.5                   | 9.255             | 99.83183814  |  |  |
| 6                    | 0.629                 | 9.2112676         | 304.5                   | 9.135             | 100.8348944  |  |  |
| 7                    | 0.638                 | 9.3380282         | 306.4                   | 9.192             | 101.5886441  |  |  |
| 8                    | 0.627                 | 9.1830986         | 301.9                   | 9.057             | 101.3922777  |  |  |
| 9                    | 0.642                 | 9.3943662         | 306.2                   | 9.186             | 102.2683017  |  |  |
| 10                   | 0.639                 | 9.3521127         | 304.3                   | 9.129             | 102.4439991  |  |  |
|                      |                       | $101.12 \pm 1.23$ |                         |                   |              |  |  |
|                      | 1.212340009<br>$KV =$ |                   |                         |                   |              |  |  |

| <b>Repli</b><br>kasi | <b>Absorbansi</b> | C sampel  | <b>W</b> Sampel<br>(mg) | <b>C</b> Teoritis | Kadar $(\%)$ |
|----------------------|-------------------|-----------|-------------------------|-------------------|--------------|
|                      | 0.623             | 9.1267606 | 302.5                   | 9.075             | 100.5703643  |
| $\mathfrak{D}$       | 0.634             | 9.2816901 | 305.7                   | 9.171             | 101.2069582  |
| 3                    | 0.627             | 9.1830986 | 307.3                   | 9.219             | 99.61057155  |
| 4                    | 0.636             | 9.3098592 | 301.8                   | 9.054             | 102.825924   |
| 5                    | 0.628             | 9.1971831 | 303.6                   | 9.108             | 100.9791732  |
| 6                    | 0.631             | 9.2394366 | 307.4                   | 9.222             | 100.1890763  |
| 7                    | 0.622             | 9.1126761 | 308.2                   | 9.246             | 98.55803652  |
| 8                    | 0.635             | 9.2957746 | 306.5                   | 9.195             | 101.0959722  |
| 9                    | 0.625             | 9.1549296 | 304.9                   | 9.147             | 100.0866905  |
| 10                   | 0.632             | 9.2535211 | 305.4                   | 9.162             | 100.9989208  |
|                      |                   |           | $Rata - rata \pm SD =$  | $100.61 \pm 1.13$ |              |
|                      |                   |           |                         | $KV =$            | 1.121181019  |

Hasil Uji Keseragaman Kandungan Tablet Formula D replikasiII

Hasil Uji Keseragaman Kandungan Tablet Formula D replikasiIII

|                  |                   | <b>W</b> Sampel      |       |            |              |  |  |  |
|------------------|-------------------|----------------------|-------|------------|--------------|--|--|--|
| <b>Replikasi</b> | <b>Absorbansi</b> | C sampel             | (mg)  | C teoritis | Kadar $(\%)$ |  |  |  |
|                  | 0.635             | 9.2957746            | 301.5 | 9.045      | 102.7725224  |  |  |  |
| 2                | 0.627             | 9.1830986            | 305.7 | 9.171      | 100.1319223  |  |  |  |
| 3                | 0.631             | 9.2394366            | 308.3 | 9.249      | 99.89660093  |  |  |  |
| $\overline{4}$   | 0.625             | 9.1549296            | 304.5 | 9.135      | 100.2181672  |  |  |  |
| 5                | 0.638             | 9.3380282            | 306.4 | 9.192      | 101.5886441  |  |  |  |
| 6                | 0.623             | 9.1267606            | 308.2 | 9.246      | 98.71036733  |  |  |  |
| 7                | 0.641             | 9.3802817            | 303.1 | 9.093      | 103.1593719  |  |  |  |
| 8                | 0.633             | 9.2676056            | 302.8 | 9.084      | 102.0211981  |  |  |  |
| 9                | 0.621             | 9.0985915            | 307.2 | 9.216      | 98.72603678  |  |  |  |
| 10               | 0.643             | 9.4084507            | 302.3 | 9.069      | 103.7429783  |  |  |  |
|                  |                   | Rata-rata $\pm$ SD = |       |            |              |  |  |  |
|                  |                   |                      |       | $KV =$     | 1.79445983   |  |  |  |

Semua formula di atas memenuhi persyaratan keseragaman kandungan dimana jumlah zat aktif terletak antara 90-110% dan simpangan baku relatif kurang dari 6,0% (Anonim, 1995)

## **LAMPIRAN I**

## **HASIL UJI DISOLUSI TABLET LEPAS LAMBAT KAPTOPRIL**

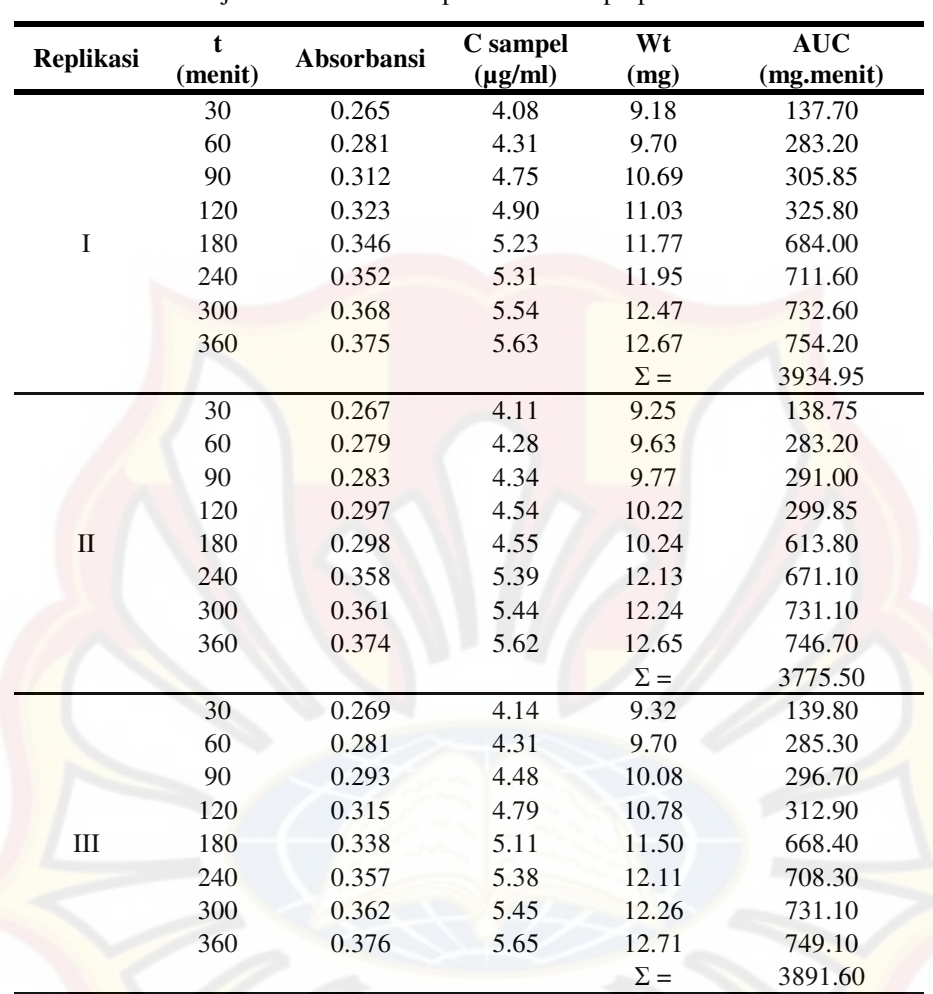

Hasil Uji Disolusi Tablet Lepas Lambat Kaptopril Formula A

Keterangan: Abs = absorbansi sampel, C sampel = konsentrasi sampel, Wt = jumlah kaptopril yang terlarut.

| <b>Replikasi</b> | $\mathbf t$<br>(menit) | Absorbansi | C sampel<br>$(\mu g/ml)$ | Wt<br>(mg) | <b>AUC</b><br>(mg.menit) |
|------------------|------------------------|------------|--------------------------|------------|--------------------------|
|                  | 30                     | 0.309      | 4.70                     | 10.58      | 158.70                   |
|                  | 60                     | 0.315      | 4.79                     | 10.78      | 320.40                   |
|                  | 90                     | 0.332      | 5.03                     | 11.32      | 331.50                   |
|                  | 120                    | 0.359      | 5.41                     | 12.17      | 352.35                   |
| $\bf I$          | 180                    | 0.374      | 5.62                     | 12.66      | 744.75                   |
|                  | 240                    | 0.395      | 5.92                     | 13.32      | 779.25                   |
|                  | 300                    | 0.401      | 6.00                     | 13.50      | 804.60                   |
|                  | 360                    | 0.412      | 6.15                     | 13.84      | 820.20                   |
|                  |                        |            |                          | $\Sigma =$ | 4311.75                  |
|                  | 30                     | 0.308      | 4.69                     | 10.55      | 158.25                   |
|                  | 60                     | 0.313      | 4.76                     | 10.71      | 318.90                   |
|                  | 90                     | 0.338      | 5.11                     | 11.50      | 333.15                   |
|                  | 120                    | 0.352      | 5.31                     | 11.95      | 351.75                   |
| $\rm II$         | 180                    | 0.379      | 5.69                     | 12.80      | 742.50                   |
|                  | 240                    | 0.391      | 5.86                     | 13.19      | 779.70                   |
|                  | 300                    | 0.407      | 6.08                     | 13.68      | 806.10                   |
|                  | 360                    | 0.409      | 6.11                     | 13.75      | 822.90                   |
|                  |                        |            |                          | $\Sigma =$ | 4313.25                  |
|                  | 30                     | 0.311      | 4.73                     | 10.64      | 159.60                   |
|                  | 60                     | 0.327      | 4.96                     | 11.16      | 327.00                   |
|                  | 90                     | 0.339      | 5.13                     | 11.55      | 340.65                   |
|                  | 120                    | 0.356      | 5.37                     | 12.08      | 354.45                   |
| III              | 180                    | 0.375      | 5.63                     | 12.67      | 742.50                   |
|                  | 240                    | 0.394      | 5.90                     | 13.28      | 778.50                   |
|                  | 300                    | 0.405      | 6.06                     | 13.64      | 807.60                   |
|                  | 360                    | 0.411      | 6.14                     | 13.82      | 823.80                   |
|                  |                        |            |                          | $\Sigma =$ | 4334.10                  |

Hasil Uji Disolusi Tablet Lepas Lambat Kaptopril Formula B

Keterangan: Abs = absorbansi sampel, C sampel = konsentrasi sampel, Wt = jumlah kaptopril yang terlarut.

| <b>Replikas</b><br>i | t<br>(menit | <b>Absorbans</b><br>i | $\overline{C}$<br>sampel<br>$(\mu g/ml)$ | Wt<br>(mg) | <b>AUC</b><br>(mg.menit |
|----------------------|-------------|-----------------------|------------------------------------------|------------|-------------------------|
|                      | 30          | 0.411                 | 6.135                                    | 13.82      | 207.30                  |
|                      | 60          | 0.423                 | 6.310                                    | 14.18      | 420.00                  |
|                      | 90          | 0.439                 | 6.535                                    | 14.72      | 433.50                  |
|                      | 120         | 0.451                 | 6.704                                    | 15.08      | 447.00                  |
| $\mathbf I$          | 180         | 0.462                 | 6.859                                    | 15.44      | 915.60                  |
|                      | 240         | 0.485                 | 7.183                                    | 16.16      | 948.00                  |
|                      | 300         | 0.504                 | 7.451                                    | 16.76      | 987.60                  |
|                      | 360         | 0.512                 | 7.563                                    | 17.01      | 1013.10                 |
|                      |             |                       |                                          | $\Sigma =$ | 5372.10                 |
|                      | 30          | 0.415                 | 6.197                                    | 13.95      | 209.25                  |
|                      | 60          | 0.426                 | 6.352                                    | 14.29      | 423.60                  |
|                      | 90          | 0.437                 | 6.507                                    | 14.65      | 434.10                  |
|                      | 120         | 0.452                 | 6.718                                    | 15.12      | 446.55                  |
| $\overline{\rm II}$  | 180         | 0.464                 | 6.887                                    | 15.50      | 918.60                  |
|                      | 240         | 0.483                 | 7.155                                    | 16.11      | 948.30                  |
|                      | 300         | 0.507                 | 7.493                                    | 16.85      | 988.80                  |
|                      | 360         | 0.511                 | 7.549                                    | 16.99      | 1015.20                 |
|                      |             |                       |                                          | $\Sigma =$ | 5384.40                 |
|                      | 30          | 0.413                 | 6.169                                    | 13.88      | 208.20                  |
|                      | 60          | 0.425                 | 6.338                                    | 14.27      | 422.25                  |
|                      | 90          | 0.434                 | 6.465                                    | 14.56      | 432.45                  |
|                      | 120         | 0.455                 | 6.761                                    | 15.21      | 446.55                  |
| III                  | 180         | 0.461                 | 6.845                                    | 15.41      | 918.60                  |
|                      | 240         | 0.487                 | 7.211                                    | 16.22      | 948.90                  |
|                      | 300         | 0.506                 | 7.479                                    | 16.83      | 991.50                  |
|                      | 360         | 0.513                 | 7.577                                    | 17.06      | 1016.70                 |
|                      |             |                       |                                          | $\Sigma =$ | 5385.15                 |

Hasil Uji Disolusi Tablet Lepas Lambat Kaptopril Formula C

Keterangan: Abs = absorbansi sampel, C sampel = konsentrasi sampel, Wt = jumlah kaptopril yang terlarut.

| <b>Replikasi</b> | $\mathbf{t}$<br>(menit) | Absorbansi | C sampel<br>$(\mu g/ml)$ | Wt<br>(mg) | <b>AUC</b><br>(mg.menit) |
|------------------|-------------------------|------------|--------------------------|------------|--------------------------|
| $\rm I$          | 30                      | 0.548      | 8.070                    | 18.16      | 272.40                   |
|                  | 60                      | 0.553      | 8.141                    | 18.32      | 547.20                   |
|                  | 90                      | 0.561      | 8.254                    | 18.56      | 553.20                   |
|                  | 120                     | 0.576      | 8.465                    | 19.06      | 564.30                   |
|                  | 180                     | 0.584      | 8.577                    | 19.31      | 1151.10                  |
|                  | 240                     | 0.602      | 8.831                    | 19.87      | 1175.40                  |
|                  | 300                     | 0.623      | 9.127                    | 20.54      | 1212.30                  |
|                  | 360                     | 0.648      | 9.479                    | 21.33      | 1256.10                  |
|                  |                         |            |                          | $\Sigma =$ | 6732.00                  |
| $\mathbf{I}$     | 30                      | 0.551      | 8.113                    | 18.25      | 273.75                   |
|                  | 60                      | 0.563      | 8.282                    | 18.63      | 553.20                   |
|                  | 90                      | 0.578      | 8.493                    | 19.10      | 565.95                   |
|                  | 120                     | 0.585      | 8.592                    | 19.33      | 576.45                   |
|                  | 180                     | 0.604      | 8.859                    | 19.94      | 1178.10                  |
|                  | 240                     | 0.616      | 9.028                    | 20.32      | 1207.80                  |
|                  | 300                     | 0.632      | 9.254                    | 20.81      | 1233.90                  |
|                  | 360                     | 0.649      | 9.493                    | 21.35      | 1264.80                  |
|                  |                         |            |                          | $\Sigma =$ | 6853.95                  |
| III              | 30                      | 0.546      | 8.042                    | 18.09      | 271.35                   |
|                  | 60                      | 0.559      | 8.225                    | 18.52      | 549.15                   |
|                  | 90                      | 0.563      | 8.282                    | 18.63      | 557.25                   |
|                  | 120                     | 0.575      | 8.451                    | 19.01      | 564.60                   |
|                  | 180                     | 0.581      | 8.535                    | 19.22      | 1146.90                  |
|                  | 240                     | 0.607      | 8.901                    | 20.03      | 1177.50                  |
|                  | 300                     | 0.625      | 9.155                    | 20.61      | 1219.20                  |
|                  | 360                     | 0.647      | 9.465                    | 21.31      | 1257.60                  |
|                  |                         |            |                          | $\Sigma =$ | 6743.55                  |

Hasil Uji Disolusi Tablet Lepas Lambat Kaptopril Formula D

Keterangan: Abs = absorbansi sampel, C sampel = konsentrasi sampel, Wt = jumlah kaptopril yang terlarut.

## **LAMPIRAN J CONTOH PERHITUNGAN**

Contoh perhitungan sudut diam:

Formula A:

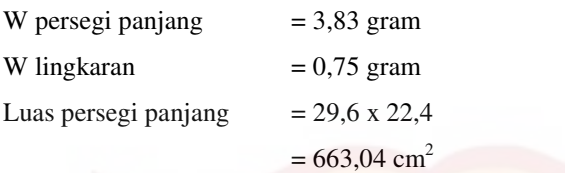

A =  $\pi r^2$ 

 $r^2$ 

Luas lingkaran  $=\frac{0.65}{0.02} \times 663.04$ 3,83  $\frac{0,75}{200} \times 663,04 = 129,84 \text{ cm}^2$  $\frac{129,84}{244}$  = 41,35

 $r = 6,43 \text{ cm}$ 

 $=\frac{13}{3,14}$ 

 $=\frac{1}{\pi}$ A

tg 
$$
\alpha
$$
 =  $\frac{t}{r} = \frac{3,27}{6,43} = 0,5086$   
 $\alpha$  = 26,96°

**Contoh perhitungan indeks kompresibilitas:** 

Formula A : Berat gelas =  $129,58$  g (W<sub>1</sub>) Berat gelas + granul = 182,13 g  $(W_2)$  $V_1 = 100$  ml  $V_2 = 80$  ml

Bj nyata = 
$$
\frac{(W_2 - W_1)}{V_1}
$$
 =  $\frac{(182,13 - 129,58)}{100}$  = 0,5255  
\nBj mampat =  $\frac{(W_2 - W_1)}{V_2}$  =  $\frac{(182,13 - 129,58)}{80}$  = 0,6569  
\n% kompresibilitas =  $\left(1 - \frac{Bj.nyata}{Bj.mampat}\right) \times 100\% = 20,003\%$ 

**Contoh perhitungan akurasi & presisi:** 

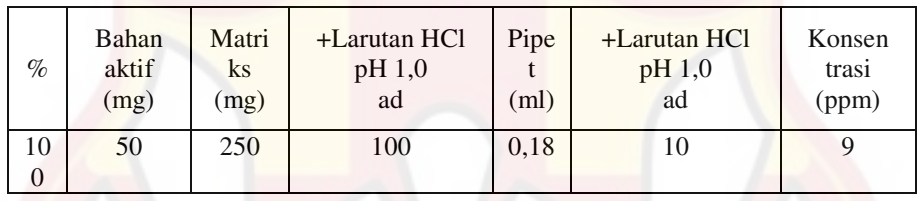

Absorbansi =  $0,546 \rightarrow y = 0,0671 - 0,0771$ 

Konsentrasi sebenarnya = 9,420 ppm

Konsentrasi teoritis =  $9,144$  ppm

% perolehan kembali = (konsentrasi sebenarnya / konsentrasi teoritis) x

100%  $=(9,420/9,144) \times 100\%$  $= 103,02\%$ 

**Untuk** menghitung % KV 
$$
=\frac{SD}{\overline{X}} x 100\%
$$

 $=\frac{0,415}{0,000} \times 100\%$ 

$$
\frac{101,04}{101,04}
$$

 $= 0,409 \%$ 

## **Contoh perhitungan Wt:**

 $W_t$  = Csesungguhnya x 5 Formula A replikasi 1 pada t = 30 menit  $W_t = 3,34 \times 5 = 16,70$  mg

## **Contoh perhitungan % obat terlepas:**

% obat terlepas =  $\frac{Wl}{\Delta x} \times 100\%$ *PK Wt*

Formula A replikasi 1 pada t = 30 menit

% obat terlepas =  $\frac{16,70 \text{ mg}}{50,95mg} \times 100\% = 32,78\%$  $\frac{16,70 \text{ mg}}{50,95mg} \times 100\%$  =

## **Contoh perhitungan AUC pada disolusi:**

$$
Rumus: \underline{W}t_n + \underline{W}t_{n-1} \underline{x} t_n - t_{n-1}
$$

 2 Formula A *batch* 1

 $Wt_{n-1} = 16,70$ 

 $Wt_n = 16,92$ 

 $t_n$  = 60 menit

 $t_{n-1} = 30$  menit

$$
AUC = \frac{16,92 + 16,70}{2}x(60 - 30)
$$

 $= 504,32$ 

% ED Formula A *batch* 1 = (∑ AUC / luas □) x 100%  $=(7610,99/18342)$  x  $100\%$  $= 41,49 \%$ 

## **Perhitungan persamaan orde nol:**

Rumus:  $C_t = C_0 - k \cdot t$ Dari persamaan regresi C<sub>t</sub> versus t (waktu), maka didapatkan suatu persamaan regresi dan nilai r, *slope* serta *intersept*. Nilai k<sub>diss</sub> adalah *slope*.

## **Perhitungan persamaan orde satu:**

Rumus:  $\ln (\overline{X} - C_t) = \ln C_0 - k$ . t

Dari persamaan regresi ln  $(\overline{X} - C_t)$  *versus* t (waktu), maka didapatkan suatu persamaan regresi dan nilai r, *slope* serta *intersept*. Nilai k<sub>diss</sub> adalah -*slope*.  $\overline{X}$  adalah rata-rata penetapan kadar.

## **Perhitungan persamaan Higuchi:**

**Rumus:**  $C_t = C_0 + k \cdot t^{1/2}$ 

Dari persamaan regresi C<sub>t</sub> versus  $\sqrt{t}$  (waktu), maka didapatkan suatu persamaan regresi dan nilai r, *slope* serta *intersept*.

# **LAMPIRAN K**

## **SERTIFIKAT ANALISIS BAHAN**

## Kaptopril :

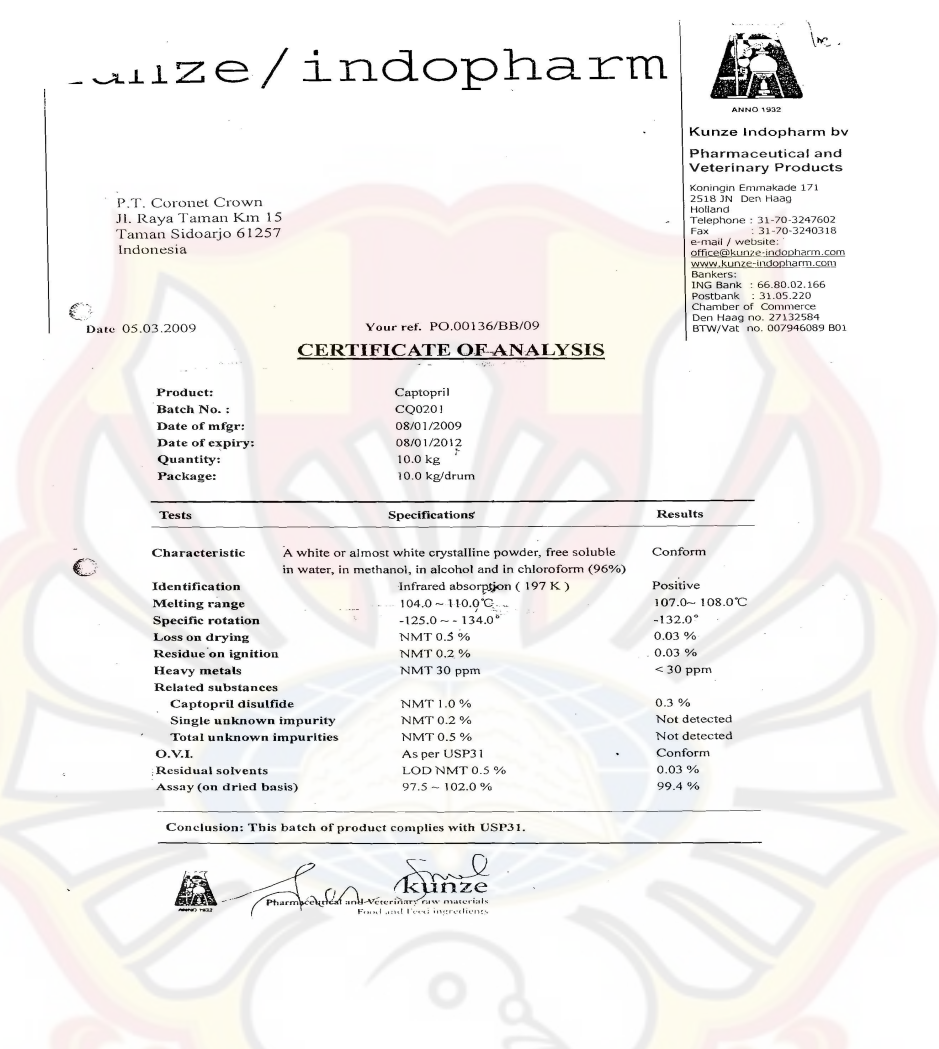

# 杭州南杭化工有限公司<br>NANHANG INDUSTRIAL CO.,LTD

## **CERTIFICATE OF ANALYSIS**

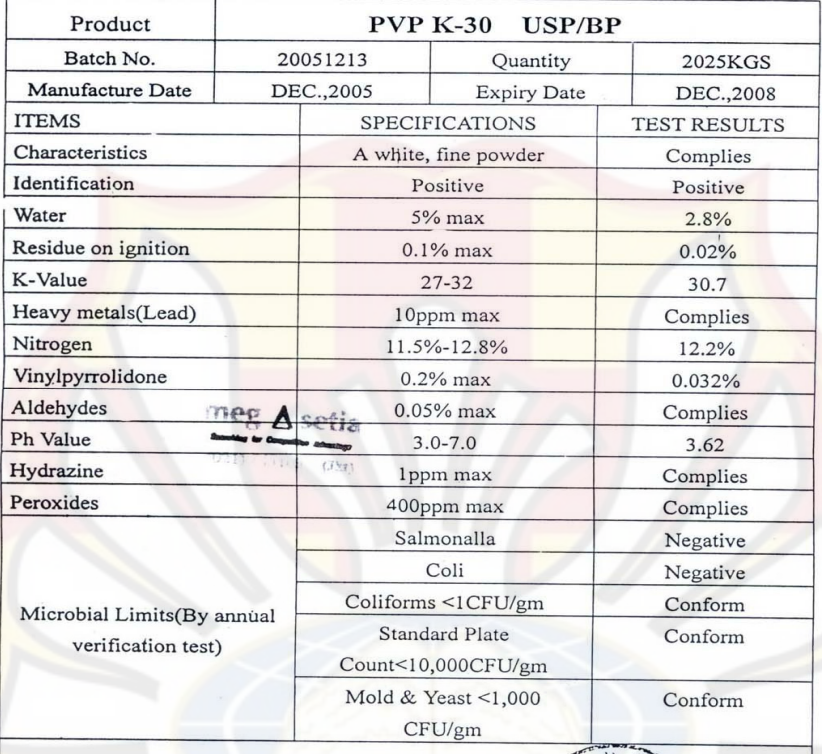

## **Conclusion: IT CONFORMS USP/BP**

Analyst: Wang liu ling

Checker: li ling

MEGASETIA AGUNG

meg∆setia

Head

of Q.C.Deptewang xiao fang

Talkum :

SP SUN PLAN DEVELOPMENT LTD. CERTIFICATE OF ANALYSIS INVOICE NO. 1514 TO: PT BRATACO JL. KELENTENG NO. 8<br>BANDUNG QQ PT BRATACO JL. MANGGA<br>BESAR V/5 JAKARTA, INDONESIA<br>NPWP.01.130.689.1-032.001 RE: 48 MT TALC POWDER HAICHEN SHIPPED PER ST. "HUANDAO " V3192 FROM BAYUQUAN, CHINA SEAPORT TO TG.PRIOK PORT, JAKARTA, INDONESIA ON/ABOUT 18 OCT 2003 DRAWN UNDER IRREVOCABLE DC NO.02/03U/0645 DD 1988PT03 OF BANK NISP PT (S ADDRESS : NISPIDJA) COMMODITY : TALC POWDER HAICHEN<br>QUANTITY : 48 MT  $60.1\%$ <br>30.8%<br>92.8%<br>0.4% SiC2 :<br>MgO :<br>WHITENESS :  $CaO:$ <br> $:O3:$ <br> $Al2O3:$  $0.26%$  $0.3%$ LOI :<br>FINENESS : 6.0%<br>6.0%<br>7.9<br>7.9 PH :<br>MOISTURE :  $7-9$  $0.38%$ ASBESTOS FREE **PA PIN.OR BRATACO MARK ORNE LUCIDENT** IMPORTER<br>MANUFACTURER<br>DISTRIBUTOR 116

Magnesium stearat:

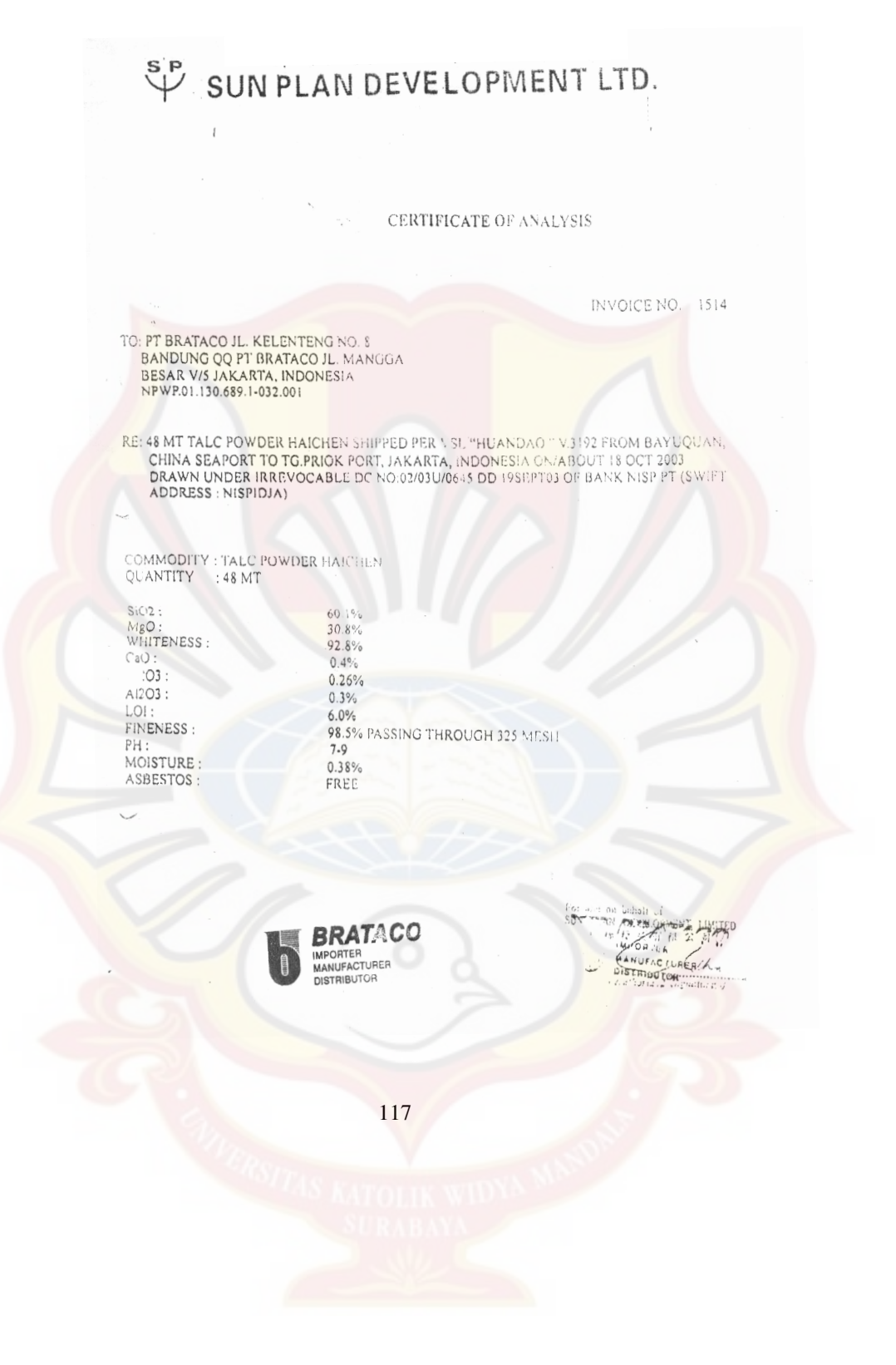

Kalsium sulfat :

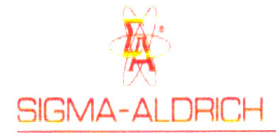

# **Certificate** danalysis

Calcium sulfate dihydrate,<br>puriss. p.a., ACS reagent, ≥99%

31221

Riedel-de Haën

10101-41-4

 $CaSO<sub>4</sub> \cdot 2H<sub>2</sub>O$ 

172.17

#### **Product Name**

**Product Number Product Brand CAS Number** Molecular Formula Molecular Weight

#### TEST

assay insoluble in HCI iron (Fe) potassium (K) magnesium (Mg) sodium (Na) strontium (Sr) heavy metals (as Pb) carbonate (CO3) chloride (CI) nitrate (NO3)

QC-Releasedate rec. Retest Date

Hudeon Vancah

Andreas Tomczak, Manager<br>Quality Control Seelze Germany

LOT 31870 RESULTS Reag. ACS 102.0 %  $< 0.02 %$  $< 0.001 %$  $< 0.005 %$  $< 0.02 %$  $< 0.02 %$  $< 0.05 \%$  $< 0.002 %$ complying  $< 0.005$  % complying Identity, assay and impurities are complying to the monographs of the above mentioned pharmacopeias/codices. 08.Jul.03 18.Dec.06

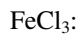

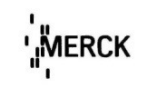

 $\bar{1}$ 

## Certificate of Analysis

http://certificates.merck.de

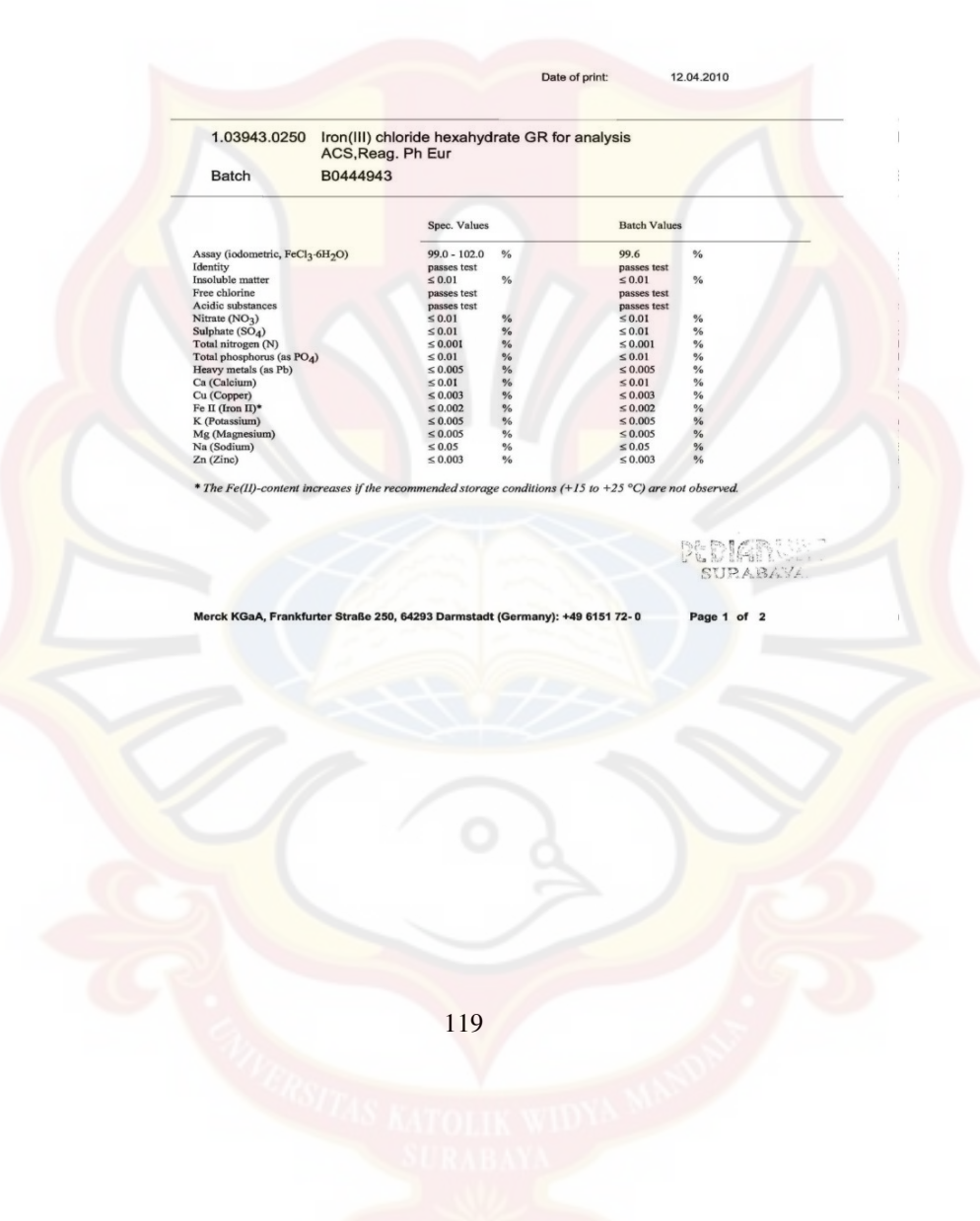

**Certificate of Analysis** 

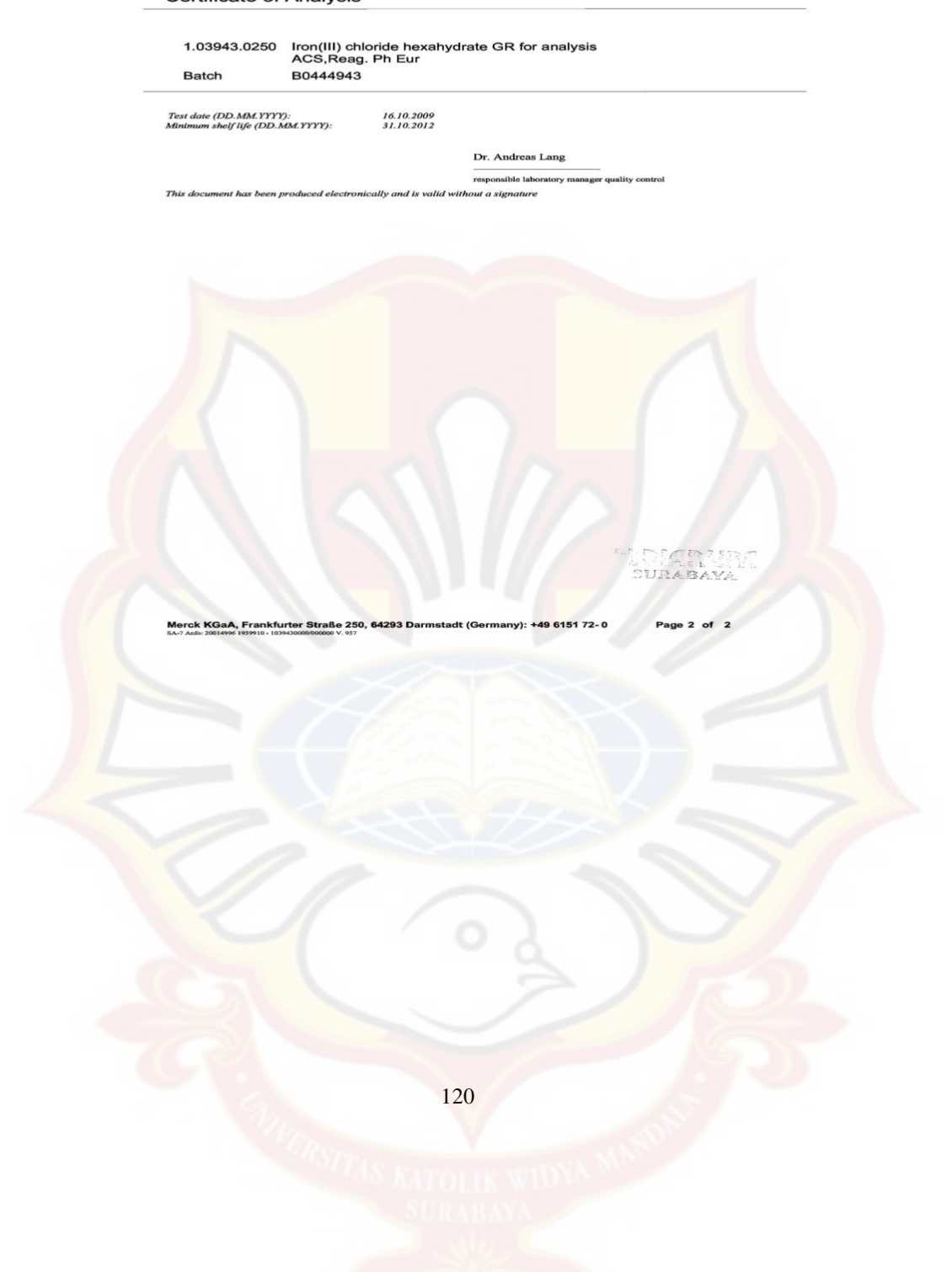

## **LAMPIRAN L**

## **TABEL F**

Tabel Distribusi F

| Denomins<br>for Degrees<br>of Freedom | Numerator Degrees of Freedom |                |       |                |       |       |                |       |                |
|---------------------------------------|------------------------------|----------------|-------|----------------|-------|-------|----------------|-------|----------------|
|                                       | $\mathbf{I}$                 | $\overline{2}$ | 3     | $\overline{4}$ | 5     | 6     | $\overline{7}$ | 8     | $\overline{9}$ |
| 1                                     | 161.4                        | 199.5          | 215.7 | 224.6          | 230.2 | 234.0 | 236.8          | 238.9 | 240.5          |
| $\overline{\mathbf{c}}$               | 18.81                        | 19.00          | 19.16 | 19.25          | 19.30 | 19.33 | 19.35          | 19.37 | 19.38          |
| 3                                     | 10.73                        | 9.55           | 9.28  | 9.12           | 9.01  | 8.94  | 8.89           | 8.85  | 8.81           |
| $\overline{4}$                        | 7.71                         | 6.94           | 6.59  | 6.39           | 6.26  | 6.16  | 6.09           | 6.04  | 6.00           |
| 5                                     | 6.61                         | 5.79           | 5.41  | 5.19           | 5.05  | 4.95  | 4.88           | 4.82  | 4.77           |
| 6                                     | 5.99                         | 5.14           | 4.76  | 4.53           | 4.39  | 4.28  | 4.21           | 4.15  | 4.10           |
| $\overline{7}$                        | 5.59                         | 4.74           | 4.35  | 4.12           | 3.97  | 3.87  | 3.79           | 3.73  | 3.68           |
| 8                                     | 5.32                         | 4.46           | 4.07  | 3.84           | 3.69  | 3.58  | 3.50           | 3.44  | 3.39           |
| $\circ$                               | 5.12                         | 4.26           | 3.86  | 3.63           | 3.48  | 3.37  | 3.29           | 3.23  | 3.18           |
| 10                                    | 4.96                         | 4.10           | 3.71  | 3.48           | 3.33  | 3.22  | 3.14           | 3.07  | 3.02           |
| 11                                    | 4.84                         | 3.98           | 3.59  | 3.36           | 3.20  | 3.09  | 3.01           | 2.95  | 2.90           |
| 12                                    | 4.75                         | 3.89           | 3.49  | 3.26           | 3.11  | 3.00  | 2.91           | 2.85  | 2.80           |
| 13                                    | 4.67                         | 3.81           | 3.41  | 3.18           | 3.03  | 2.92  | 2.83           | 2.77  | 2.71           |
| 14                                    | 4.60                         | 3.74           | 3.34  | 3.11           | 2.96  | 2.85  | 2.76           | 2.70  | 2.65           |
| 15                                    | 4.54                         | 3.68           | 3.29  | 3.06           | 2.90  | 2.79  | 2.71           | 2.64  | 2.59           |
| 16                                    | 4.49                         | 3.63           | 3.24  | 3.01           | 2.85  | 2.74  | 2.66           | 2.59  | 2.54           |
| 17                                    | 4.45                         | 3.59           | 3.20  | 2.96           | 2.81  | 2.70  | 2.61           | 2.55  | 2.49           |
| 18                                    | 4.41                         | 3.55           | 3.16  | 2.93           | 2.77  | 2.66  | 2.58           | 2.51  | 2.46           |
| 19                                    | 4.38                         | 3.52           | 3.13  | 2.90           | 2.74  | 2.63  | 2.54           | 2.48  | 2.42           |
| 20                                    | 4.35                         | 3.49           | 3.10  | 2.87           | 2.71  | 2.60  | 2.51           | 2.45  | 2.39           |
| 21                                    | 4.32                         | 3.47           | 3.07  | 2.84           | 2.68  | 2.57  | 2.49           | 2.42  | 2.37           |
| 22                                    | 4.30                         | 3.44           | 3.05  | 2.82           | 2.66  | 2.55  | 2.46           | 2.40  | 2.34           |
| 23                                    | 4.28                         | 3.42           | 3.03  | 2.80           | 2.64  | 2.53  | 2.44           | 2.37  | 2.32           |
| 24                                    | 4.26                         | 3.40           | 3.01  | 2.78           | 2.62  | 2.51  | 2.42           | 2.36  | 2.30.          |
| 25                                    | 4.24                         | 3.39           | 2.99  | 2.76           | 2.60  | 2.49  | 2.40           | 2.34  | 2.28           |
| 26                                    | 4.23                         | 3.37           | 2.98  | 2.74           | 2.59  | 2.47  | 2.39           | 2.32  | 2.27           |
| 27                                    | 4.21                         | 3.35           | 2.96  | 2.73           | 2.57  | 2.46  | 2.37           | 2.31  | 2.25           |
| 28                                    | 4.20                         | 3.34           | 2.95  | 2.71           | 2.56  | 2.45  | 2.36           | 2.29  | 2.24           |
| 29                                    | 4.18                         | 3.33           | 2.93  | 2.70           | 2.55  | 2.43  | 2.35           | 2.28  | 2.22           |
| 30                                    | 4.17                         | 3.32           | 2.92  | 2.69           | 2.53  | 2.42  | 2.33           | 2.27  | 2.21           |
| 40                                    | 4.08                         | 3.23           | 2.84  | 2.61           | 2.45  | 2.34  | 2.25           | 2.18  | 2.12           |
| 60                                    | 4.00                         | 3.15           | 2.76  | 2.53           | 2.37  | 2.25  | 2.17           | 2.10  | 2.04           |
| 120                                   | 3.92                         | 3.07           | 2.68  | 2.45           | 2.29  | 2.17  | 2.09           | 2.02  | 1.96           |
| $\infty$                              | 3.84                         | 3.00           | 2.60  | 2.37           | 2.21  | 2.10  | 2.01           | 1.94  | 1.88           |

(Sumber: John E., 1992)

## **LAMPIRAN M**

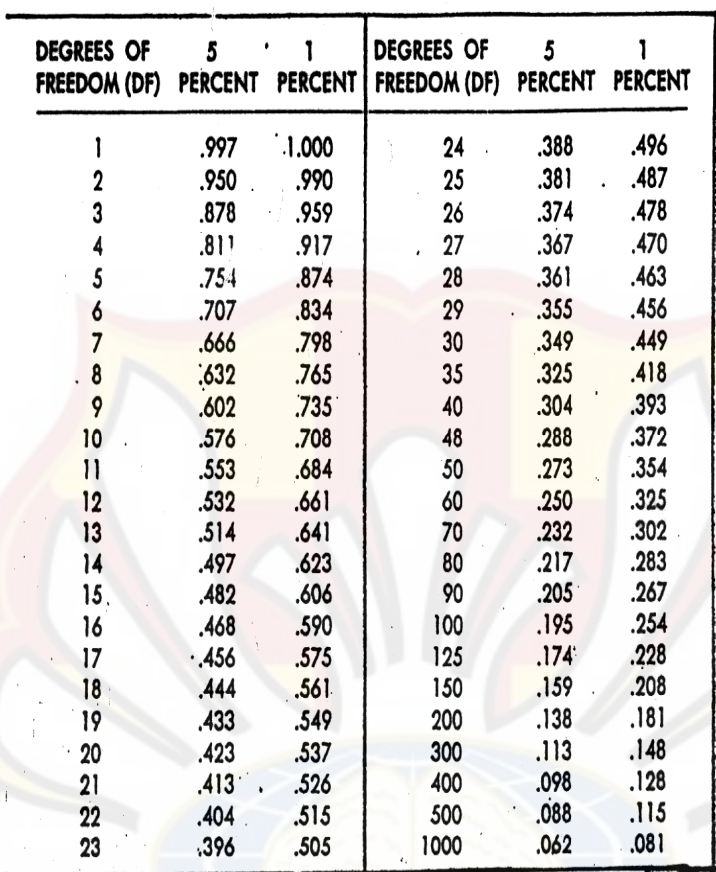

**TABEL UJI r** 

Dikutip dari: Soedigdo & Soedigdo (1977)

## **LAMPIRAN N**

**TABEL UJI HSD (0,05)** 

| k<br>d.k. | 2    | 3                | 4    | 5     | 6    | 7    | 8    | 9     | 10   | $\boldsymbol{\mathit{ii}}$ |
|-----------|------|------------------|------|-------|------|------|------|-------|------|----------------------------|
| 5         | 3.64 | 4.60             | 5.22 | 5.67  | 6.03 | 6.33 | 6.58 | 6.80  | 6.99 | 7.17                       |
| 6         | 3.46 | 4.34             | 4.90 | 5.30  | 5.63 | 5.90 | 6.12 | 6.32  | 6.49 | 6.65                       |
| 7         | 3.34 | 4.16             | 4.68 | 5.06  | 5.36 | 5.61 | 5.82 | 6.00  | 6.16 | 6.30                       |
| 8         | 3.26 | 4.0 <sub>1</sub> | 4.53 | 4.89  | 5.17 | 5.40 | 5.60 | 5.77  | 5.92 | 6.05                       |
| 9         | 3.20 | 3.55             | 4.41 | 4.76  | 5.02 | 5.24 | 5.43 | 5.59  | 5.74 | 5.87                       |
| 10        | 3.15 | 3.88             | 4.33 | 4.65  | 4.91 | 5.12 | 5.30 | 5.46  | 5.60 | 5.72                       |
| 11.       | 3.11 | 3.82             | 4.26 | 4.57  | 4.82 | 5.03 | 5.20 | 5.35  | 5.49 | 5.61                       |
| 12        | 3.08 | $3.77 -$         | 4.20 | 4.51  | 4.75 | 4.95 | 5.12 | 5.27  | 5.39 | 5.51                       |
| 13        | 3.06 | 3.73             | 4.15 | 4.45  | 4.69 | 4.88 | 5.05 | 5.19  | 5.32 | .5.43                      |
| 14        | 3.03 | 3.70             | 4.11 | 4.41  | 4.64 | 4.83 | 4.99 | 5.13  | 5.25 | 5.36                       |
| 15        | 3.01 | 3.67             | 4.08 | 4.37  | 4.59 | 4.78 | 4.94 | 5.08  | 5.20 | 5.31                       |
| 16        | 3.00 | 3.65             | 4.05 | 4.33  | 4.56 | 4.74 | 4.90 | 5.03  | 5.15 | 5.26                       |
| 17        | 2.98 | 3.63             | 4.02 | 4.30  | 4.52 | 4.71 | 4.86 | 4 9 9 | 5.11 | 5.21                       |
| 18        | 2.97 | 3.61             | 4.00 | 4.28  | 4.49 | 4.67 | 4.82 | 4.96  | 5.07 | 5.17                       |
| 19        | 2.96 | 3.59             | 3.98 | 4.25  | 4.47 | 4.65 | 4.79 | 4.92  | 5.04 | 5.14                       |
| 20        | 2.95 | 3.58             | 3.96 | 4.23  | 4.45 | 4.62 | 4.77 | 4.90  | 5.01 | 5.11                       |
| 24        | 2.92 | 3.53             | 3.90 | 4.17  | 4.37 | 4.54 | 4.68 | 4.81  | 4.92 | .01                        |
| 30        | 2.89 | 3.49             | 3.85 | 4.10  | 4.30 | 4.46 | 4.60 | 4.72  | 4.82 | 4.92                       |
| 40        | 2.86 | 3.44             | 3.79 | 4.04. | 4.23 | 4.39 | 4.52 | 4.63  | 4.73 | 4.82                       |
| 60        | 2.83 | 3.40             | 3.74 | 3.98  | 4.16 | 4.31 | 4.44 | 4.55  | 4.65 | 4.73                       |
| 120       | 2.80 | 3.36             | 3.68 | 3.92  | 4.10 | 4.24 | 4.36 | 4.47  | 4.56 | 4.64                       |
| 8         | 2.77 | 3.31             | 3.63 | 3.86  | 4.03 | 4.17 | 4.29 | 4.39  | 4.47 | 4.55                       |

Catatan kaki: Dari Annals of mathematical statistics. Diulang cetak seizin penerbit, The Institute of Mathematical Statistics.

Sumber: Schefler (1987).

## **LAMPIRAN O**

## **HASIL UJI STATISTIK KEKERASAN TABLET ANTAR FORMULA**

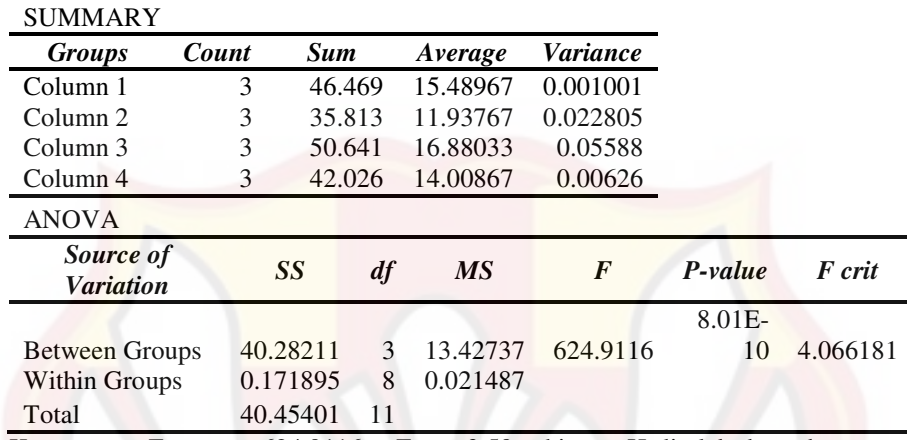

Anova: *Single Factor*

Keterangan: F hitung =  $624,9116 > F_{0,05} = 3,59$  sehingga H ditolak dan ada

perbedaan yang bermagna antar formula.

## Hasil Uji HSD Kekerasan Tablet

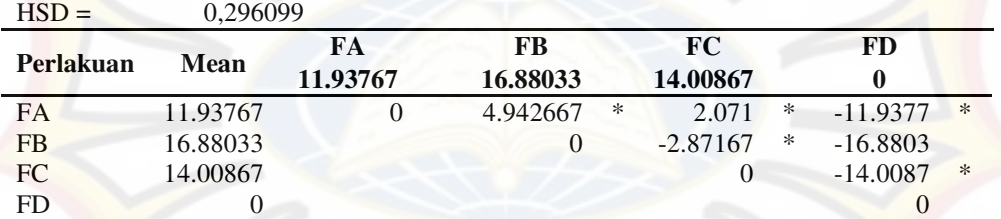

Keterangan:

Nilai **HSD** = 0,296099

 $=$  Perbedaannya signifikan, karena selisihnya > nilai HSD

TS = Perbedaannya tidak signifikan, karena selisihnya < nilai HSD

#### **LAMPIRAN P**

## **HASIL UJI STATISTIK KERAPUHAN TABLET ANTAR FORMULA**

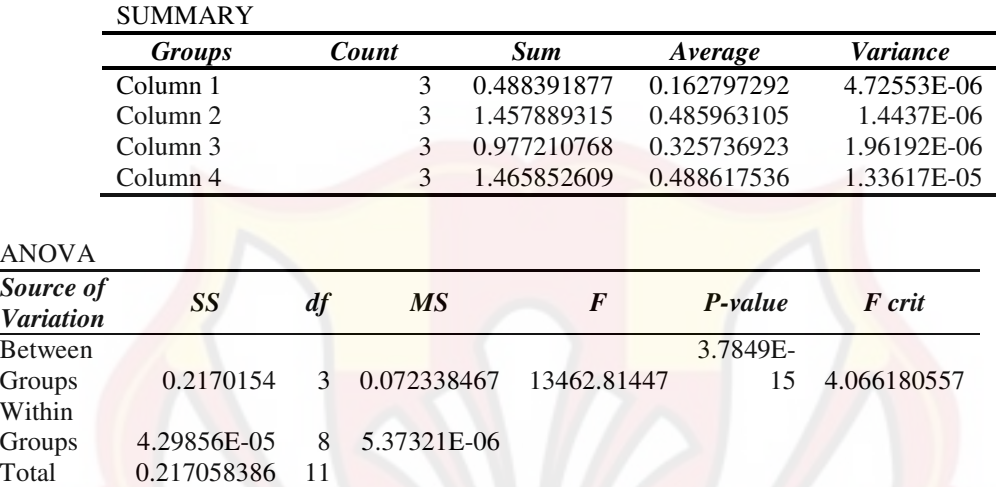

Anova: *Single Factor* 

Keterangan: F  $_{\text{hitung}}$  = 13462,81447 >  $F_{0.05}$  = 3,59 sehingga H ditolak dan ada perbedaan bermagna antar formula.

## Hasil Uji HSD Kerapuhan Talet

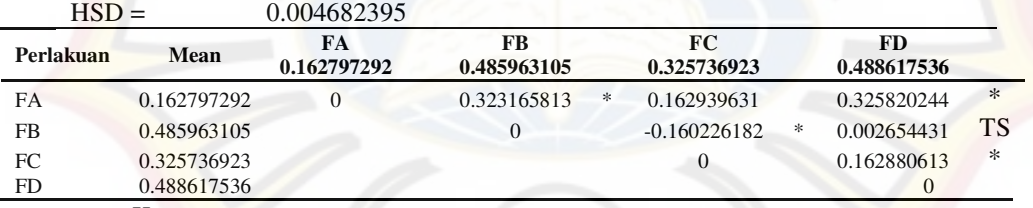

Keterangan:

Nilai  $\text{HSD} = 0.004682395$ 

\* = Perbedaannya signifikan, karena selisihnya > nilai HSD<br>TS = Perbedaannya tidak signifikan, karena selisihnya < nilai H

 $=$  Perbedaannya tidak signifikan, karena selisihnya  $\lt$  nilai HSD

## **LAMPIRAN Q**

## **HASIL UJI STATISTIK PENETAPAN KADAR TABLET ANTAR FORMULA**

Anova: *Single Factor*

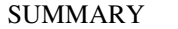

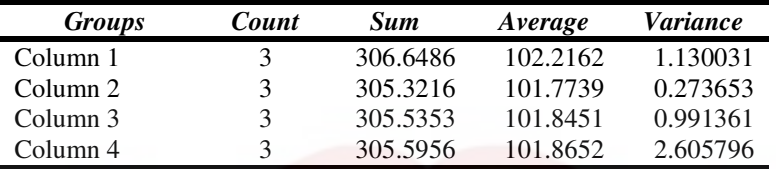

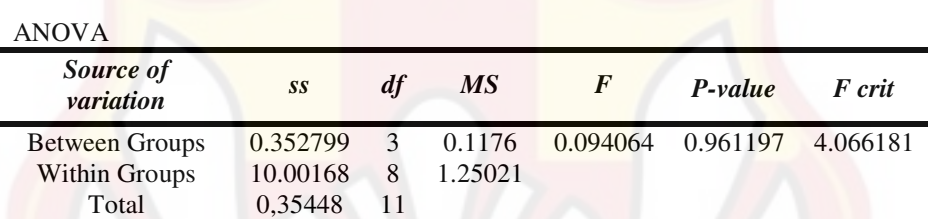

Keterangan: F  $_{\text{hitung}}$  = 0,094064 < F  $_{0.05}$  = 3,59 sehingga H diterima dan

tidak ada perbedaan yang bermagna antar formula.

## **LAMPIRAN R**

## **UJI F KURVA BAKU PENETAPAN KADAR**

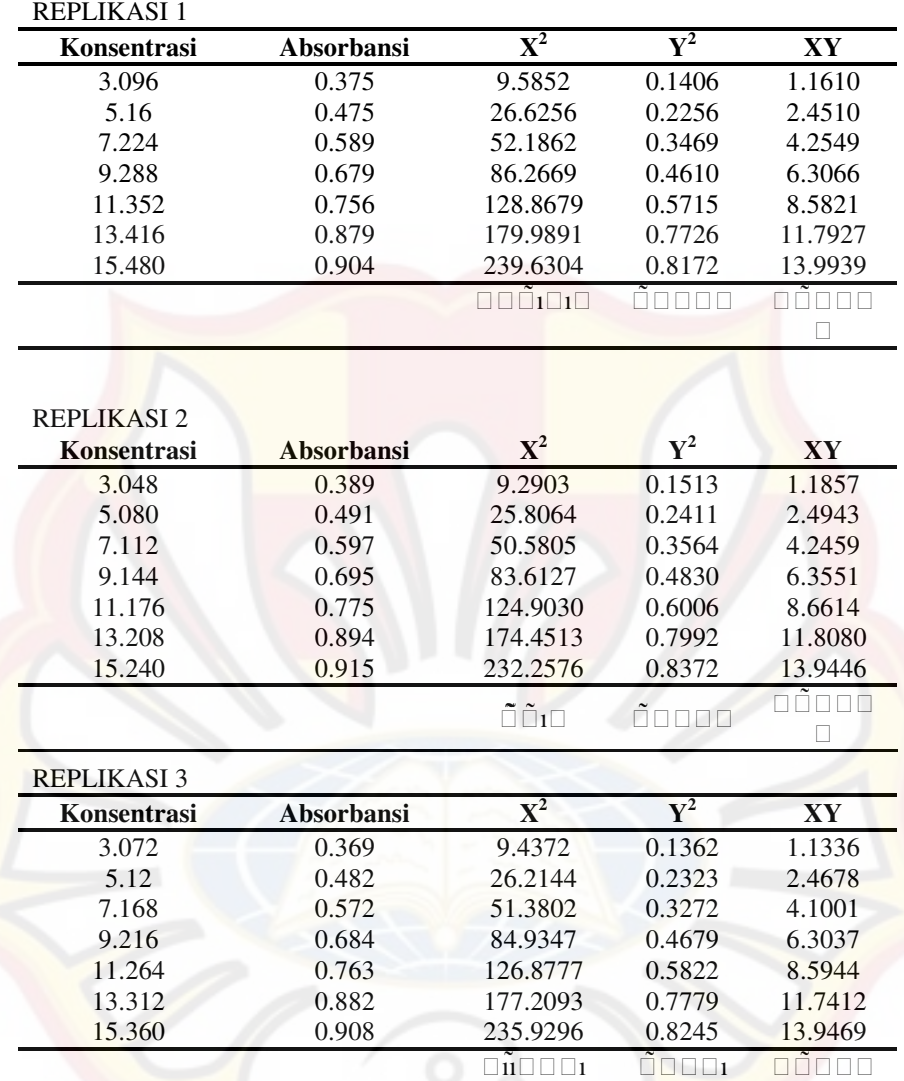

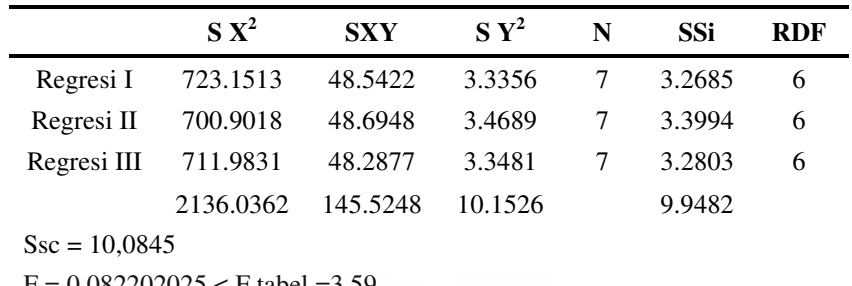

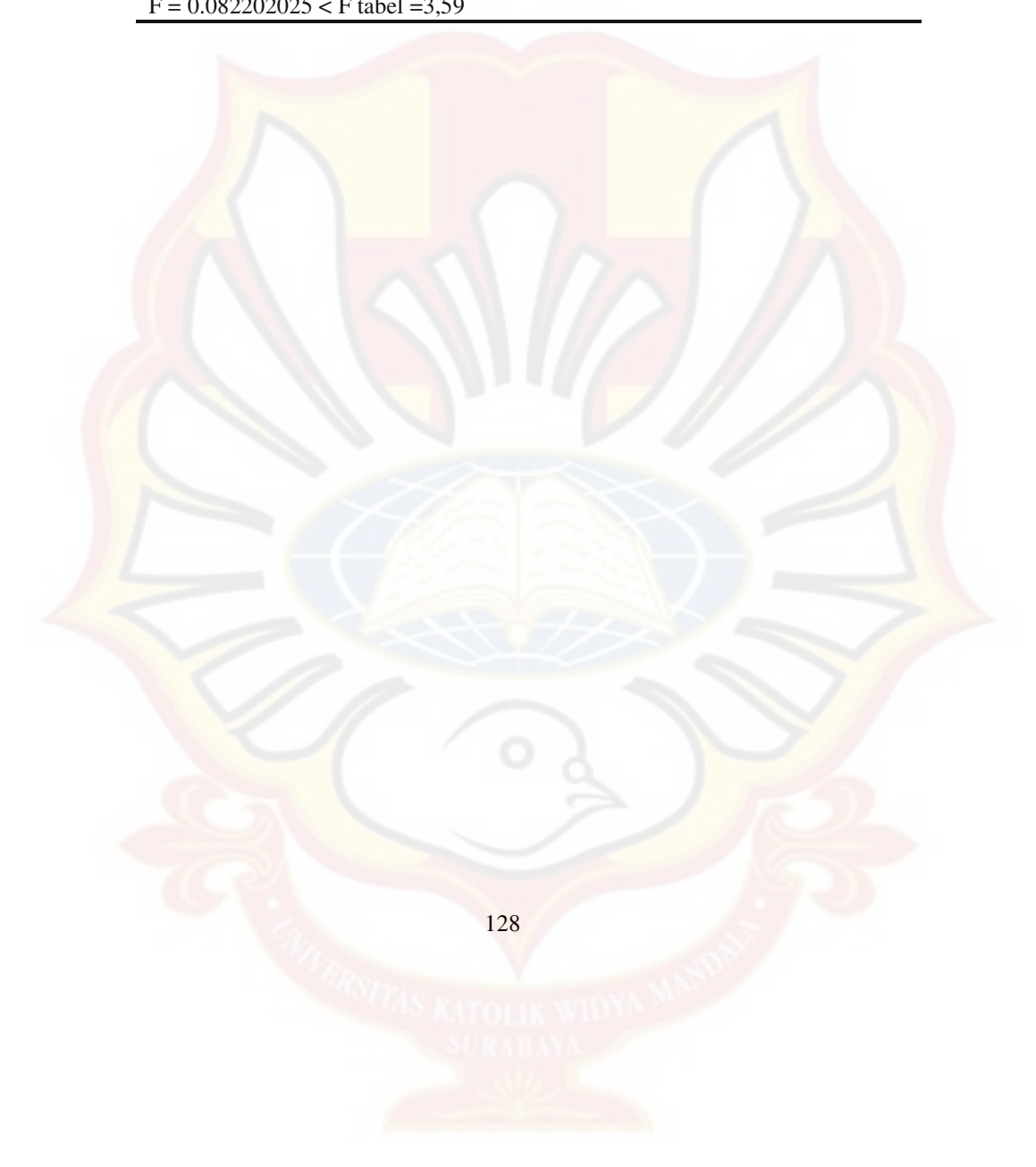

## **LAMPIRAN S**

## **HASIL UJI STATISTIK DISOLUSI TABLET ANTAR FORMULA**

Anova: *Single Factor* 

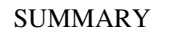

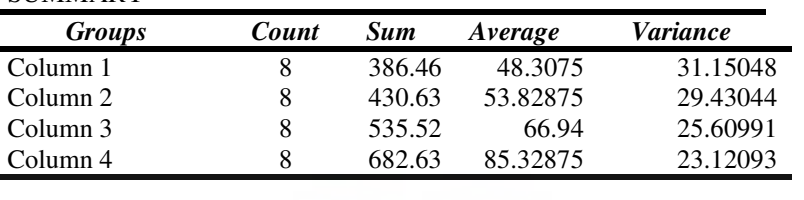

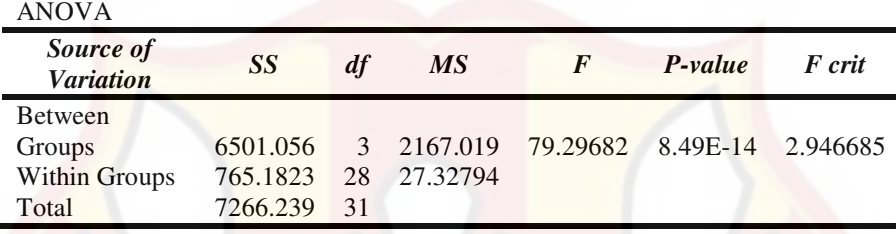

Keterangan: F hitung = 79,29682 > F  $_{0.05}$  = 2,92 sehingga H ditolak dan ada perbedaan yang bermagna antar formula

## Hasil Uji HSD Disolusi Tablet

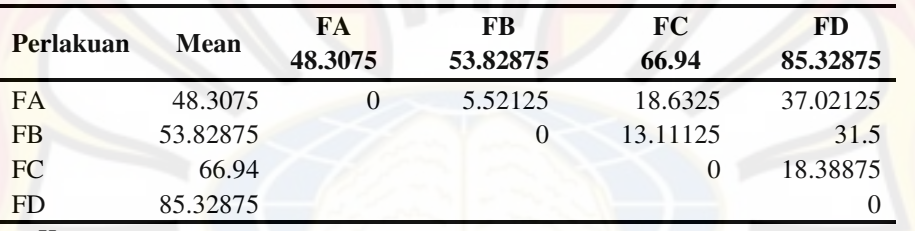

Keterangan:

Nilai HSD = 10,55978

\* = Perbedaannya signifikan, karena selisihnya > nilai HSD

TS = Perbedaannya tidak signifikan, karena selisihnya < nilai HSD

## **LAMPIRAN T**

## **HASIL UJI STATISTIK** *FLOATING LAG TIME* **TABLET ANTAR**

## **FORMULA**

Anova*: Single Factor*

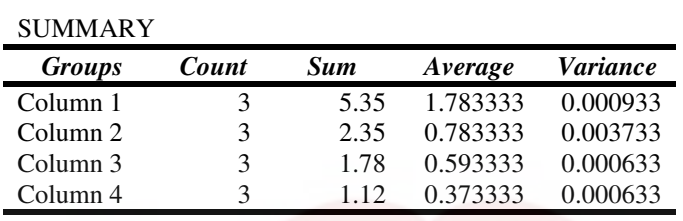

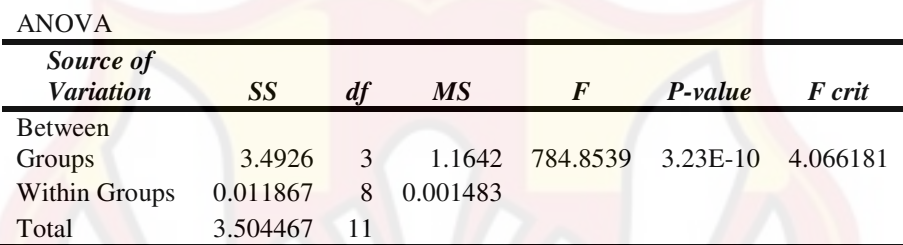

Keterangan: F  $_{\text{hitung}}$  = 784,8539 > F  $_{0.05}$  = 3,59 sehingga H ditolak dan ada perbedaan yang bermagna antar formula

## Hasil Uji HSD *Floating Lag Time* Tablet

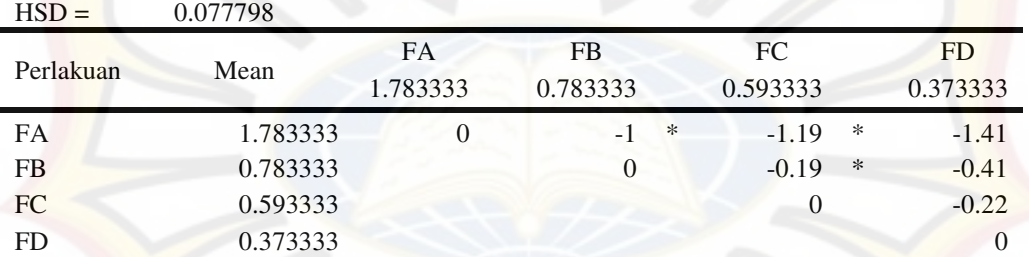

Keterangan:

Nilai **HSD** = 0,077798

\* = Perbedaannya signifikan, karena selisihnya > nilai HSD

#### **LAMPIRAN U**

#### HASIL UJI ANAVA KEKERASAN TABLET DENGAN DESIGN-

## *EXPERT*

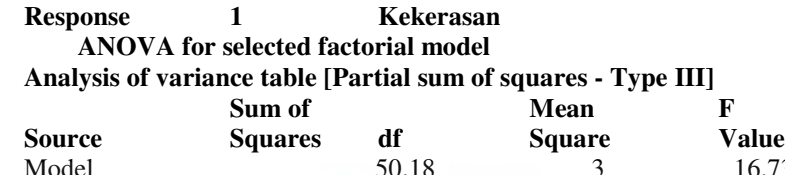

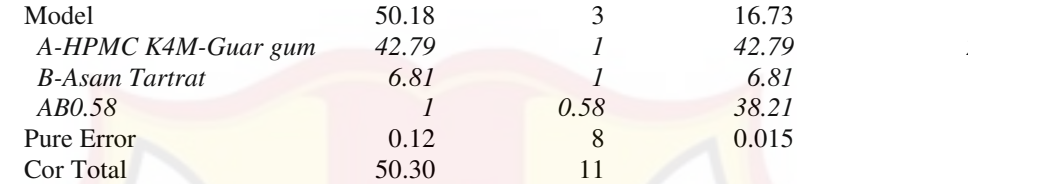

The Model F-value of 1100.45 implies the model is significant. There is only

 a 0.01% chance that a "Model F-Value" this large could occur due to noise.

 Values of "Prob > F" less than 0.0500 indicate model terms are significant.

In this case A, B, AB are significant model terms.

 Values greater than 0.1000 indicate the model terms are not significant. If there are many insignificant model terms (not counting those required to support hierarchy),

model reduction may improve your model.

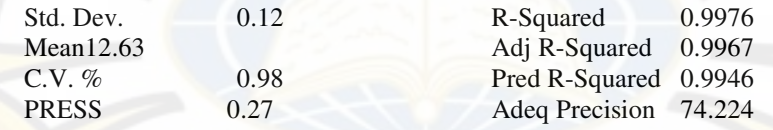

 The "Pred R-Squared" of 0.9946 is in reasonable agreement with the "Adj R-Squared" of 0.9967.

"Adeq Precision" measures the signal to noise ratio. A ratio greater than 4 is desirable. Your

ratio of 74.224 indicates an adequate signal. This model can be used to

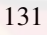

navigate the design space.

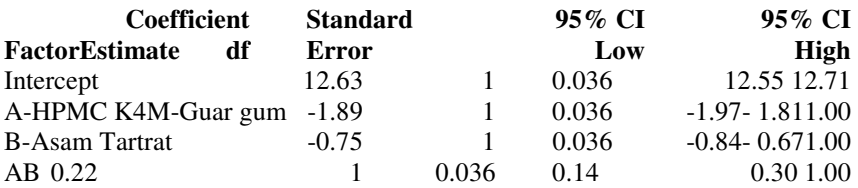

#### **Final Equation in Terms of Coded Factors:**

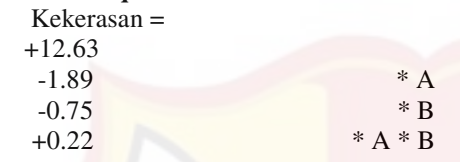

#### **Final Equation in Terms of Actual Factors:**

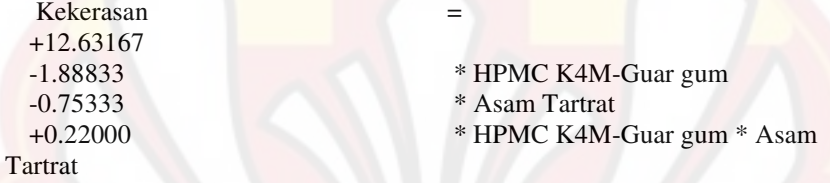

The Diagnostics Case Statistics Report has been moved to the Diagnostics Node.

In the Diagnostics Node, Select Case Statistics from the View Menu.

Proceed to Diagnostic Plots (the next icon in progression). Be sure to look at the:

1) Normal probability plot of the studentized residuals to check for normality of residuals.

2) Studentized residuals versus predicted values to check for constant error. 3) Externally Studentized Residuals to look for outliers, i.e., influential

values.

4) Box-Cox plot for power transformations.

If all the model statistics and diagnostic plots are OK, finish up with the Model Graphs icon.

#### **LAMPIRAN V**

#### HASIL UJI ANAVA KERAPUHAN TABLET DENGAN DESIGN-

## *EXPERT*

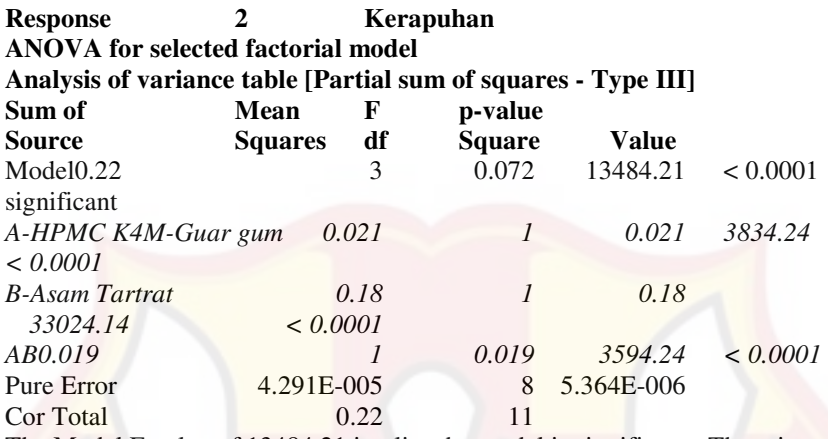

The Model F-value of 13484.21 implies the model is significant. There is only

a 0.01% chance that a "Model F-Value" this large could occur due to noise.

Values of "Prob > F" less than 0.0500 indicate model terms are significant. In this case A, B, AB are significant model terms.

Values greater than 0.1000 indicate the model terms are not significant. If there are many insignificant model terms (not counting those required to support hierarchy), model reduction may improve your model.

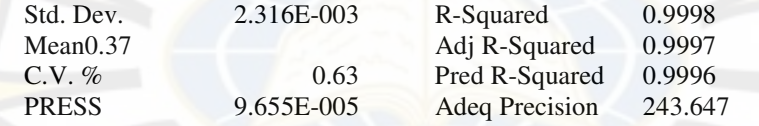

 The "Pred R-Squared" of 0.9996 is in reasonable agreement with the "Adj R-Squared" of 0.9997.

"Adeq Precision" measures the signal to noise ratio. A ratio greater than 4 is desirable. Your ratio of 243.647 indicates an adequate signal. This model can be used to navigate the design space.

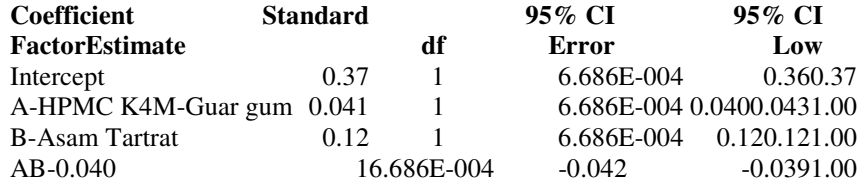

#### **Final Equation in Terms of Coded Factors:**

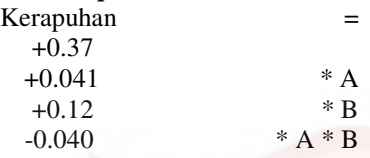

#### **Final Equation in Terms of Actual Factors:**

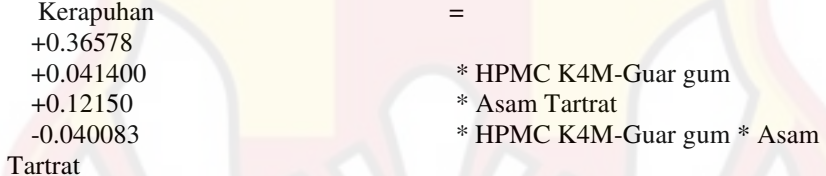

The Diagnostics Case Statistics Report has been moved to the Diagnostics Node.

In the Diagnostics Node, Select Case Statistics from the View Menu. Proceed to Diagnostic Plots (the next icon in progression). Be sure to look at the:

1) Normal probability plot of the studentized residuals to check for normality of residuals.

2) Studentized residuals versus predicted values to check for constant error.

3) Externally Studentized Residuals to look for outliers, i.e., influential

values.

4) Box-Cox plot for power transformations.

 If all the model statistics and diagnostic plots are OK, finish up with the Model Graphs icon.

#### **LAMPIRAN W**

#### HASIL UJI ANAVA K DISOLUSI TABLET DENGAN *DESIGN-*

## *EXPERT*

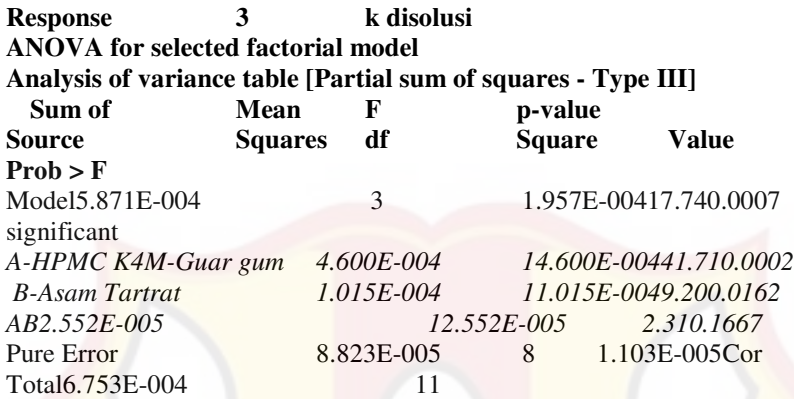

The Model F-value of 17.74 implies the model is significant. There is only a 0.07% chance that a "Model F-Value" this large could occur due to noise. Values of "Prob > F" less than 0.0500 indicate model terms are significant. In this case A, B are significant model terms.

Values greater than 0.1000 indicate the model terms are not significant. If there are many insignificant model terms (not counting those required to support hierarchy), model reduction may improve your model.

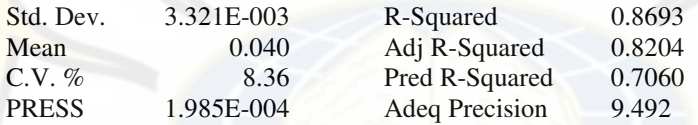

 The "Pred R-Squared" of 0.7060 is in reasonable agreement with the "Adj R-Squared" of 0.8204.

"Adeq Precision" measures the signal to noise ratio. A ratio greater than 4 is desirable. Your

 ratio of 9.492 indicates an adequate signal. This model can be used to navigate the design space.

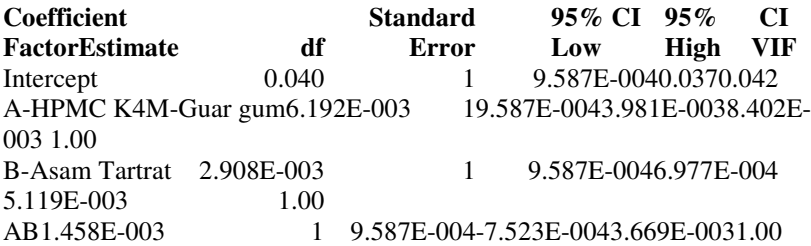

#### **Final Equation in Terms of Coded Factors:**

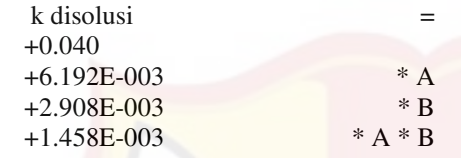

#### **Final Equation in Terms of Actual Factors:**

 $k$  disolusi  $=$  $+0.039708$ <br> $+6.19167E-003$ 

+6.19167E-003<br>+2.90833E-003<br>\* Asam Tartrat +2.90833E-003 \* Asam Tartrat \* HPMC K4M-Guar gum \* Asam

**Tartrat** 

The Diagnostics Case Statistics Report has been moved to the Diagnostics Node.In the Diagnostics Node, Select Case Statistics from the View Menu. Proceed to Diagnostic Plots (the next icon in progression). Be sure to look at the:

1) Normal probability plot of the studentized residuals to check for normality of residuals.

2) Studentized residuals versus predicted values to check for constant error.

3) Externally Studentized Residuals to look for outliers, i.e., influential values.

4) Box-Cox plot for power transformations.

 If all the model statistics and diagnostic plots are OK, finish up with the Model Graphs icon.

## **LAMPIRAN X**

#### **HASIL UJI ANAVA** *FLOATING LAG TIME* **TABLET DENGAN**

## *DESIGN-EXPERT*

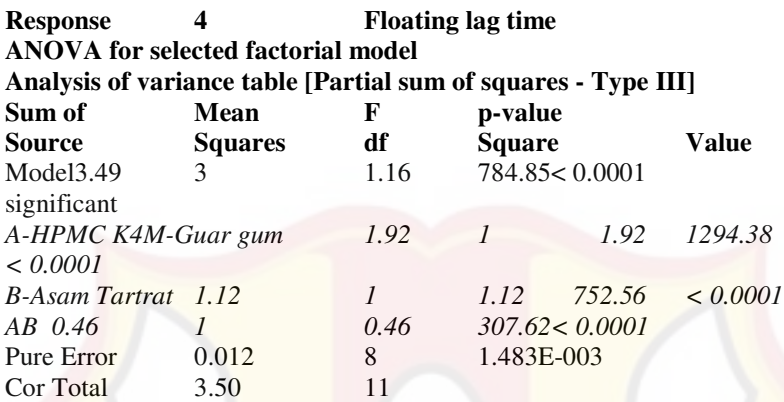

The Model F-value of 784.85 implies the model is significant. There is only a 0.01% chance that a "Model F-Value" this large could occur due to noise.

Values of "Prob > F" less than 0.0500 indicate model terms are significant. In this case A, B, AB are significant model terms.

Values greater than 0.1000 indicate the model terms are not significant. If there are many insignificant model terms (not counting those required to support hierarchy), model reduction may improve your model.

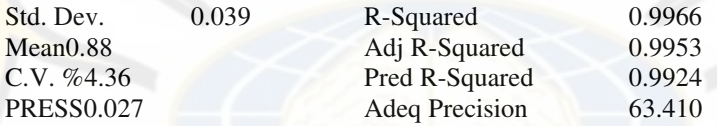

The "Pred R-Squared" of 0.9924 is in reasonable agreement with the "Adj R-Squared" of 0.9953.

"Adeq Precision" measures the signal to noise ratio. A ratio greater than 4 is desirable. Your ratio of 63.410 indicates an adequate signal. This model can be used to navigate the design space.

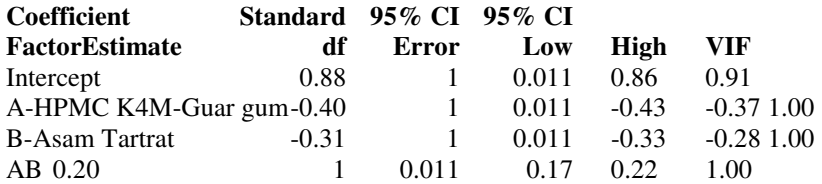

# **Final Equation in Terms of Coded Factors:**<br>Floating lag time  $=$

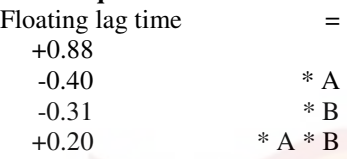

## **Final Equation in Terms of Actual Factors:**

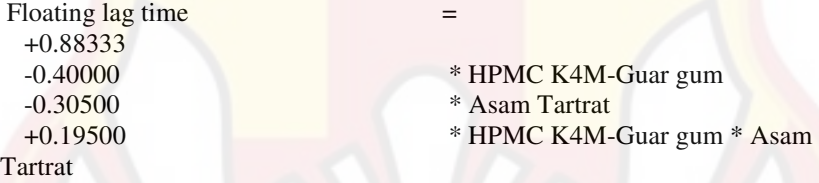

The Diagnostics Case Statistics Report has been moved to the Diagnostics Node. In the Diagnostics Node, Select Case Statistics from the View In the Diagnostics Node, Select Case Statistics from the View Menu.

Proceed to Diagnostic Plots (the next icon in progression). Be sure to look at the:

1) Normal probability plot of the studentized residuals to check for normality of residuals.

2) Studentized residuals versus predicted values to check for constant error.

3) Externally Studentized Residuals to look for outliers, i.e., influential values.

4) Box-Cox plot for power transformations.

If all the model statistics and diagnostic plots are OK, finish up with the Model Graphs icon.